# Micro Focus ArcSight Platform Technical Requirements Guide

## Technical Requirements for the ArcSight Platform

This document describes the system, software, and OS technical guidelines for effective operations and administration of the ArcSight Platform 23.1. The Platform enables you to deploy a combination of security, user, and entity solutions into a single cluster within the OPTIC Management Toolkit (OMT) environment. The core services for this OMT environment, including the Dashboard and user management, are provided by a common layer called Fusion.

- "Software [Requirements"](#page-3-0) on page 4
- "File System [Options"](#page-6-0) on page 7
- "Data Types Associated with Connectors Supported by [Intelligence"](#page-8-0) on page 9
- ["Firewall](#page-10-0) Ports" on page 11
- "Hybrid Cloud [Support"](#page-10-1) on page 11
- "Examples of [Deployment](#page-12-0) Scenarios" on page 13
- ["System Performance](#page-22-0) Benchmarks for Sizing and Tuning" on page 23

To determine the best path for upgrading your environment to this release, see *[ArcSight](https://www.microfocus.com/documentation/arcsight/arcsight-platform-upgrade-paths/upgrade_paths/index.html#UpgradePaths/Upgrade_Paths_intro.htm) [Upgrade](https://www.microfocus.com/documentation/arcsight/arcsight-platform-upgrade-paths/upgrade_paths/index.html#UpgradePaths/Upgrade_Paths_intro.htm) Paths* on the ArcSight documentation site.

Customers running on platforms not listed in this document or with untested configurations will be supported until the point Micro Focus determines the root cause is the untested platform or configuration. According to the standard defect-handling policies, Micro Focus will prioritize and fix issues we can reproduce on the tested platforms.

### Additional Documentation

The ArcSight Platform documentation library includes the following resources.

- <sup>l</sup> *Release Notes for ArcSight [Platform](https://www.microfocus.com/documentation/arcsight/arcsight-platform-23.1/arcsight-platform-23.1-release-notes/) 23.1*, which provides an overview of the products deployed in this suite and their latest features or updates.
- <sup>l</sup> *[Administrator's](https://www.microfocus.com/documentation/arcsight/arcsight-platform-23.1/arcsight-admin-guide-23.1/) Guide for ArcSight Platform 23.1*, which contains installation, user, and deployment guidance for the ArcSight software products and components that you deploy in the containerized platform.
- <sup>l</sup> *User's Guide for Fusion in the ArcSight [Platform](https://www.microfocus.com/documentation/arcsight/arcsight-platform-23.1/arcsight-platform-1.6.1-user-guide/index.html)*, which is embedded in the product to provide both context-sensitive Help and conceptual information.
- <sup>l</sup> *ArcSight [Platform](https://www.microfocus.com/documentation/arcsight/arcsight-platform-upgrade-paths/upgrade_paths/index.html) Upgrade Paths*, which provides guidance for determining the upgrade path for your ArcSight Platform version.
- Product Support [Lifecycle](https://www.microfocus.com/en-us/support/product-support-lifecycle-policy) Policy, which provides information on product support policies.

### <span id="page-3-0"></span>Software Requirements

This section lists the software needed to install and run the ArcSight Platform.

- **•** ["Operating](#page-3-1) Systems" below
- "Software [Components"](#page-5-0) on page 6

For operating systems and SmartConnectors, the **Certified** label indicates our preferred platform; MicroFocus has performed extensive testing and has confidence that it will run without issues. The **Supported** label indicates an acceptable platform; MicroFocus has tested the software and has confidence that it will run without issues.

### <span id="page-3-1"></span>Operating Systems

Your environment must have at least a minimal installation of the specified operating system.

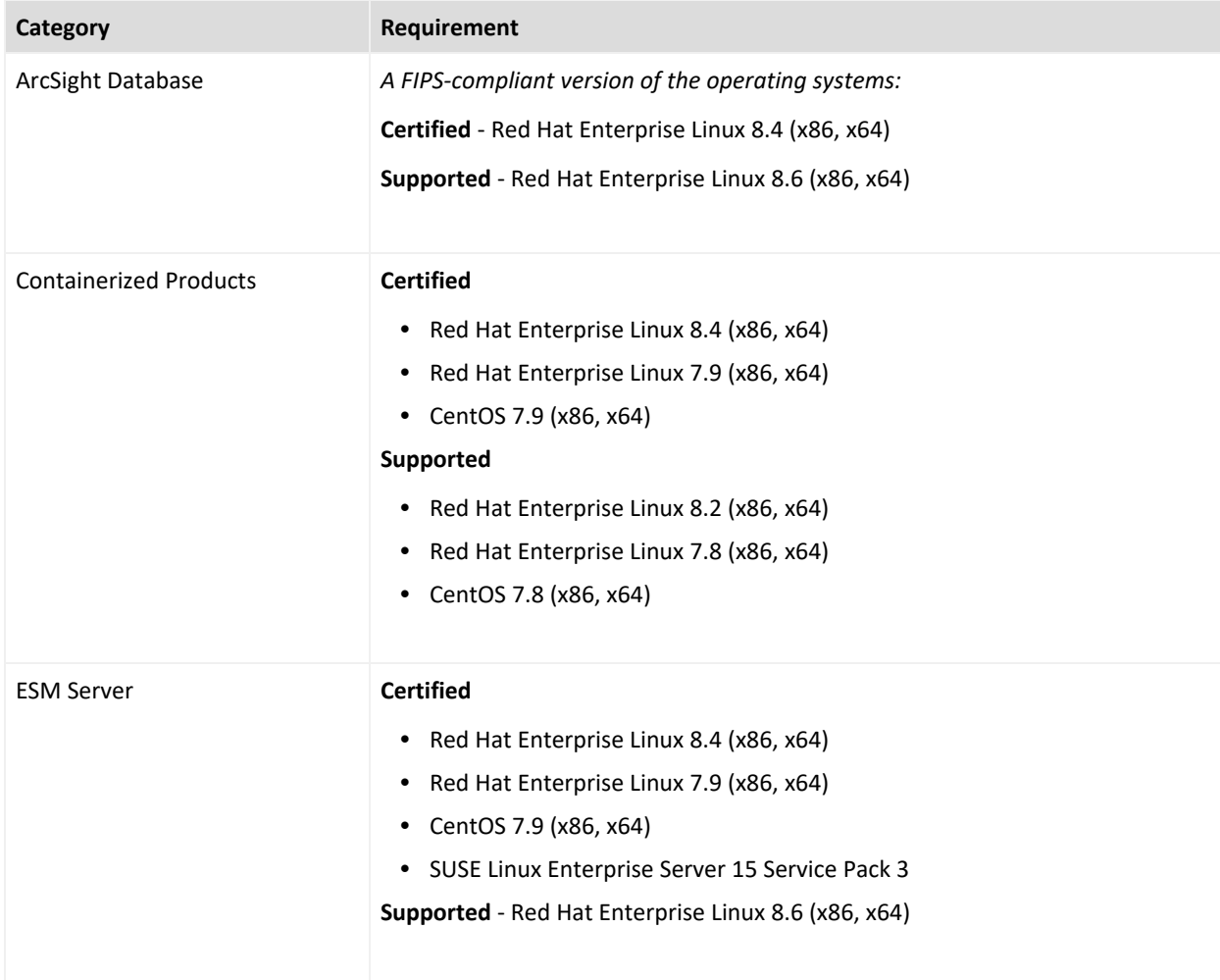

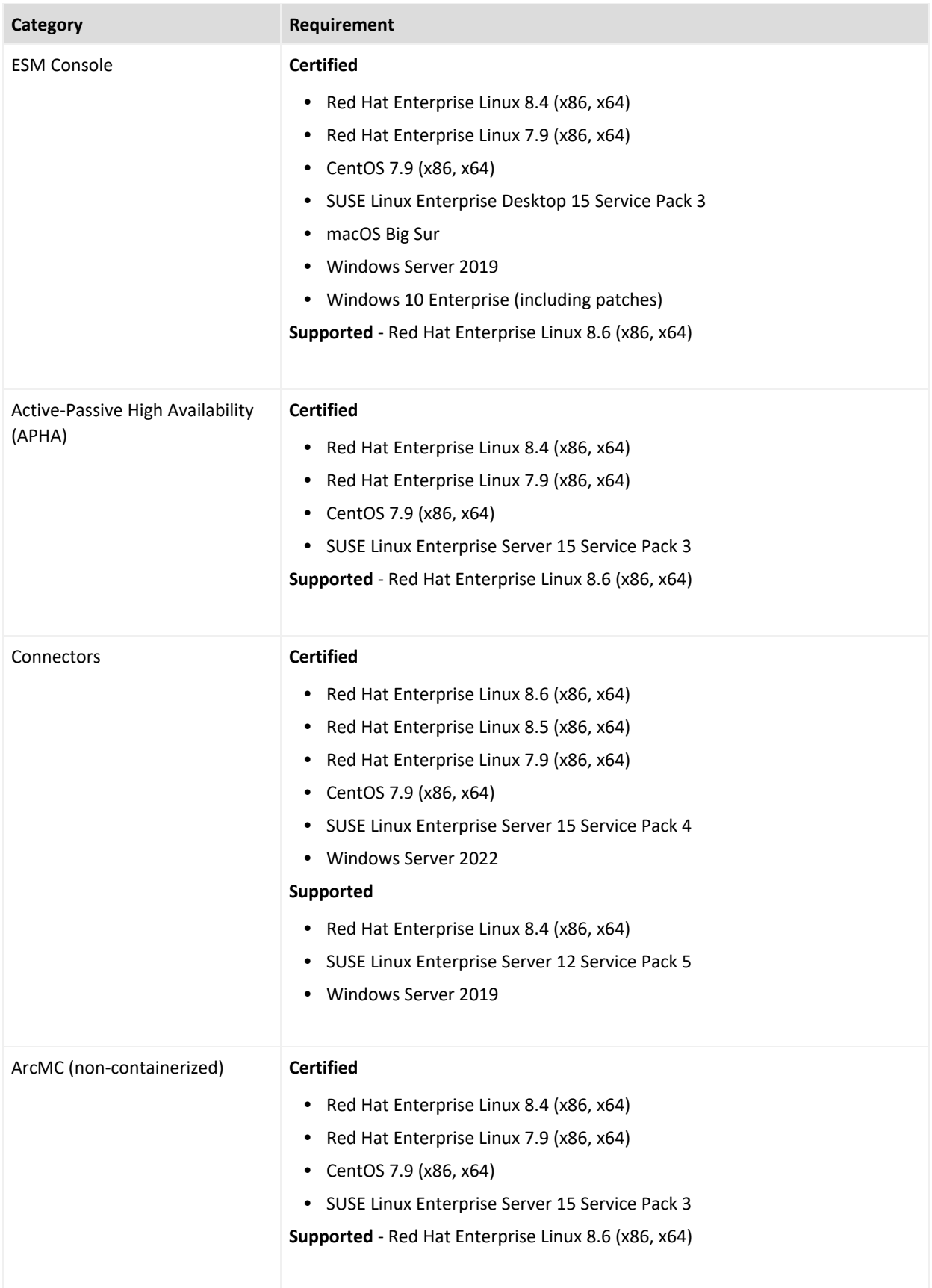

### <span id="page-5-0"></span>Software Components

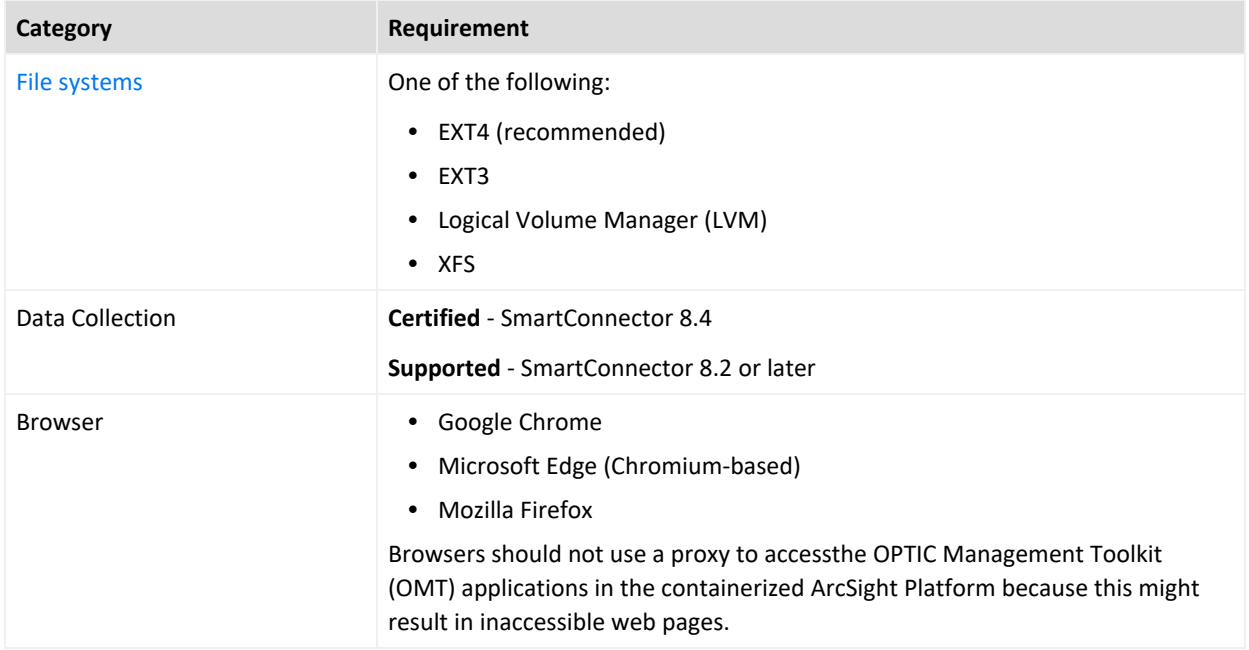

### <span id="page-6-0"></span>File System Options

This section describes the available file system options.

- **.** ["Network](#page-6-1) File System Options" below
- "Network File System (NFS) [Minimum](#page-6-2) Directory Sizes" below
- "Install File System [Options"](#page-7-0) on the next page

### <span id="page-6-1"></span>Network File System Options

The following table lists the minimum network file system (NFS) options.

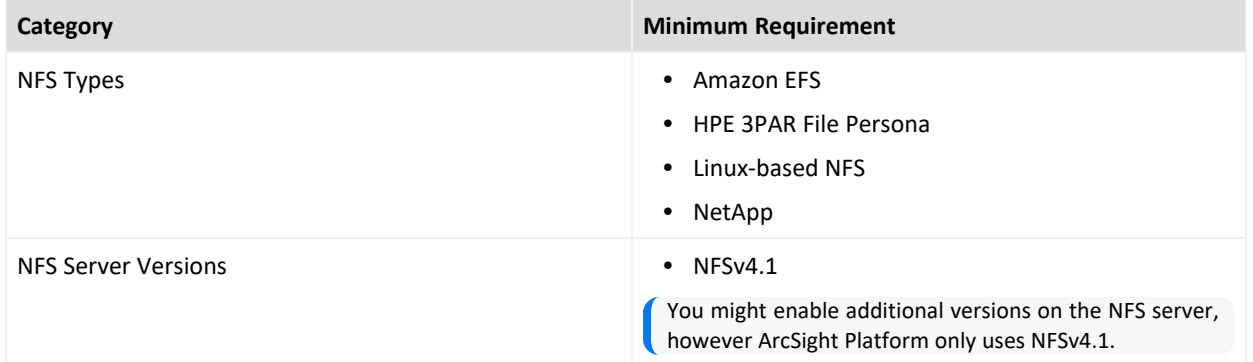

### <span id="page-6-2"></span>Network File System (NFS) Minimum Directory Sizes

The following table lists the minimum required size for each of the NFS installation directories.

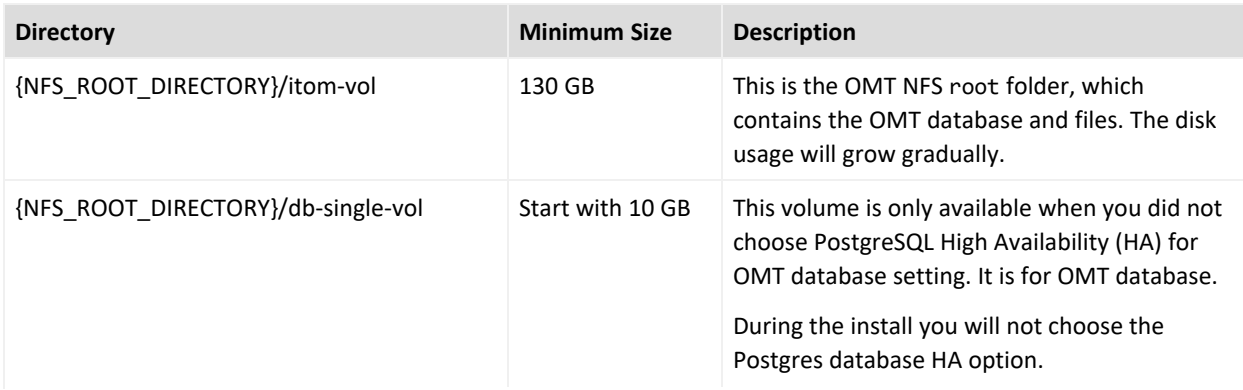

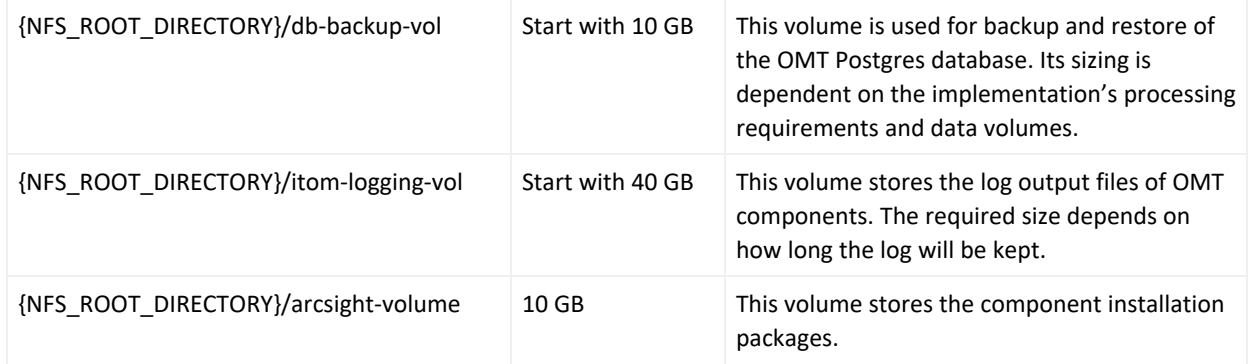

### <span id="page-7-0"></span>Install File System Options

The following table lists the supported file system options.

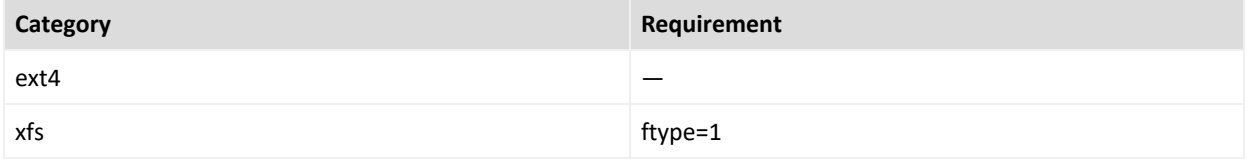

## <span id="page-8-0"></span>Data Types Associated with Connectors Supported by Intelligence

This section describes the data types associated with the SmartConnectors and FlexConnector types that Intelligence supports.

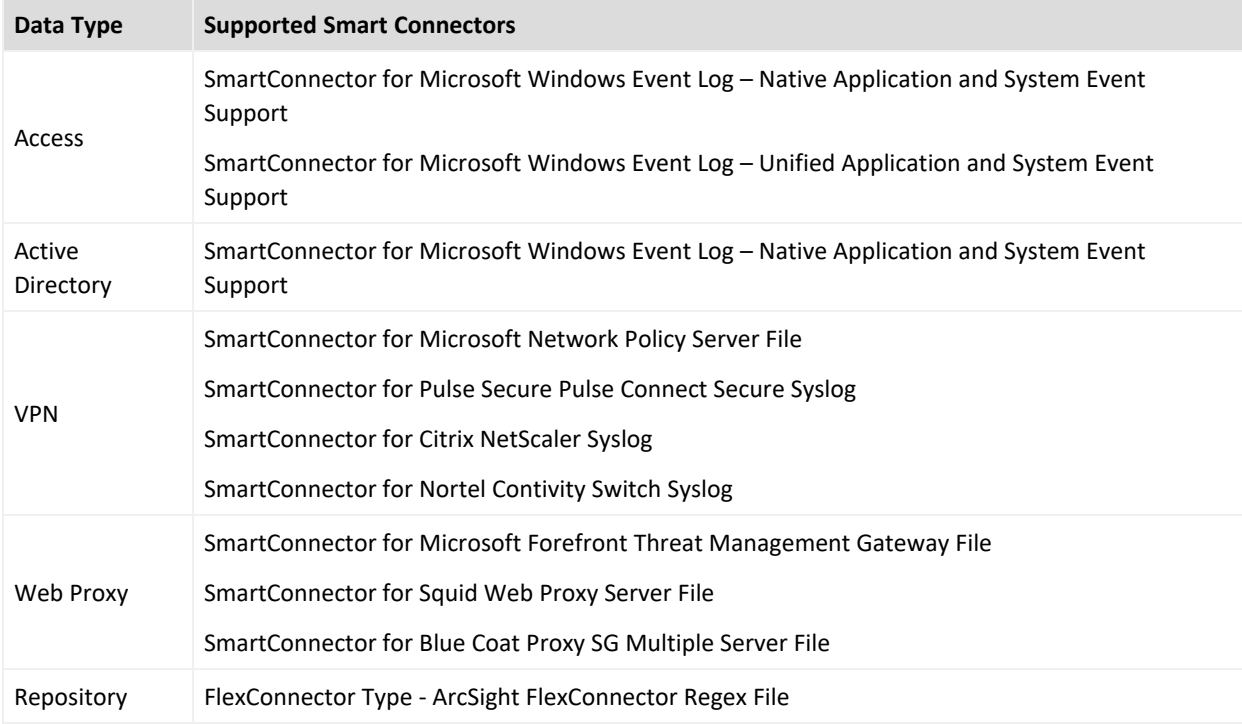

### Additional Considerations

Consider the following:

- A fuller set of SmartConnectors is supported for those sources that provide relevant data to the Intelligence analytics models. Micro Focus might need to examine sample logs to optimize analysis of data from this broader set of sources.
- For supported data types, Intelligence provides support for new devices that provide relevant data to the Intelligence analytics models. For more information, see "[Adding](https://www.microfocus.com/documentation/arcsight/arcsight-platform-23.1/arcsight-admin-guide-23.1/#platform_maintain/devices_addsupport.htm) [Support](https://www.microfocus.com/documentation/arcsight/arcsight-platform-23.1/arcsight-admin-guide-23.1/#platform_maintain/devices_addsupport.htm) for New Devices" in the *[Administrators](https://www.microfocus.com/documentation/arcsight/arcsight-platform-23.1/arcsight-admin-guide-23.1/#as_admin_guide.htm) Guide for ArcSight Platform*.
- Intelligence supports the SmartConnectors listed. However, additional capabilities you might deploy, such as Recon, might support a wider set of SmartConnectors/FlexConnector types.

• Micro Focus advises against configuring event aggregation for data to be processed by ArcSight Intelligence. If you wish to use ArcSight Intelligence with aggregated events, contact Micro Focus [Customer](https://www.microfocus.com/en-us/support) Support.

### <span id="page-10-0"></span>Firewall Ports

When you install ArcSight Platform and deploy the associated capabilities, you will need to open firewall ports for many of the elements that make up the Platform. For more information about the ports for each component, see ["Understanding](https://www.microfocus.com/documentation/arcsight/arcsight-platform-23.1/arcsight-admin-guide-23.1/#deployment_manual/ports_used.htm) Firewall Ports for the ArcSight [Platform](https://www.microfocus.com/documentation/arcsight/arcsight-platform-23.1/arcsight-admin-guide-23.1/#deployment_manual/ports_used.htm)" in the *Administrator's Guide to ArcSight Platform 23.1*.

### <span id="page-10-1"></span>Hybrid Cloud Support

The ArcSight Platform can be deployed to a variety of locations, including on-premises and cloud. The OMT [infrastructure](https://www.microfocus.com/documentation/arcsight/arcsight-platform-23.1/arcsight-admin-guide-23.1/#platform_intro/CDF_infra.htm?TocPath=Introducing%2520ArcSight%2520Platform%257C_____1), the [capabilities](https://www.microfocus.com/documentation/arcsight/arcsight-platform-23.1/arcsight-admin-guide-23.1/#platform_intro/cap_options_deploy.htm?TocPath=Introducing%2520ArcSight%2520Platform%257C_____2) deployed on it, and the ArcSight [Database](https://www.microfocus.com/documentation/arcsight/arcsight-platform-23.1/arcsight-admin-guide-23.1/#platform_intro/related_comp_About.htm#Database) have been tested when deployed together to the same location. For these components (which are unshaded in Figure 1), the following table specifies the combination of location, [Kubernetes](https://www.microfocus.com/documentation/arcsight/arcsight-platform-23.1/arcsight-admin-guide-23.1/#platform_intro/CDF_infra.htm#Kubernet) [service](https://www.microfocus.com/documentation/arcsight/arcsight-platform-23.1/arcsight-admin-guide-23.1/#platform_intro/CDF_infra.htm#Kubernet) and ArcSight Database [Communal](https://www.microfocus.com/documentation/arcsight/arcsight-platform-23.1/arcsight-admin-guide-23.1/#platform_intro/related_comp_About.htm#Database) Storage service that has been tested, whereas other combinations have not been tested.

For the Database, you can choose one of several S3-compatible object store technologies. Note that not all S3-compatible object store technologies provide the same performance or capabilities. Research is important to determine the ideal solution for your needs. We've found that MinIO works well in the testing that we performed in our labs, but other solutions might work better for your environment. To help you get an idea of how to configure MinIO for use with ArcSight Database, see the example in [Configuring](https://www.microfocus.com/documentation/arcsight/arcsight-platform-23.1/arcsight-admin-guide-23.1/Content/appendix/minIOsetup_example.htm) the Database for MinIO Storage in the *Administrator's Guide to ArcSight Platform*.

Other related [components,](https://www.microfocus.com/documentation/arcsight/arcsight-platform-23.1/arcsight-admin-guide-23.1/#platform_intro/related_comp_About.htm?TocPath=Introducing%2520ArcSight%2520Platform%257C_____3) such as an SMTP server, can be deployed in a hybrid cloud manner, with some deployed to different locations. To understand the tested scenarios for these components, see the documentation related to that component.

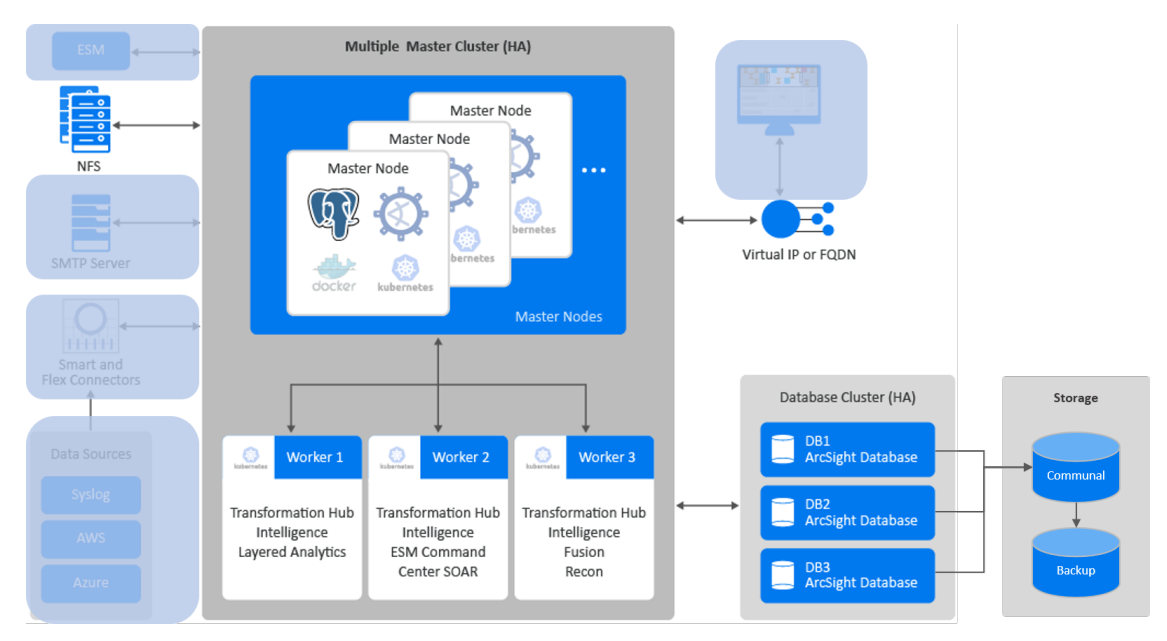

*Figure 1. Unshaded components indicate those affected by the setting in the table*

Customers running on platforms not specified in this document or with untested configurations will be supported until the point Micro Focus determines that the root cause is the untested platform or configuration. According to the standard defect-handling policies, Micro Focus will prioritize and fix issues we can reproduce on the tested platforms.

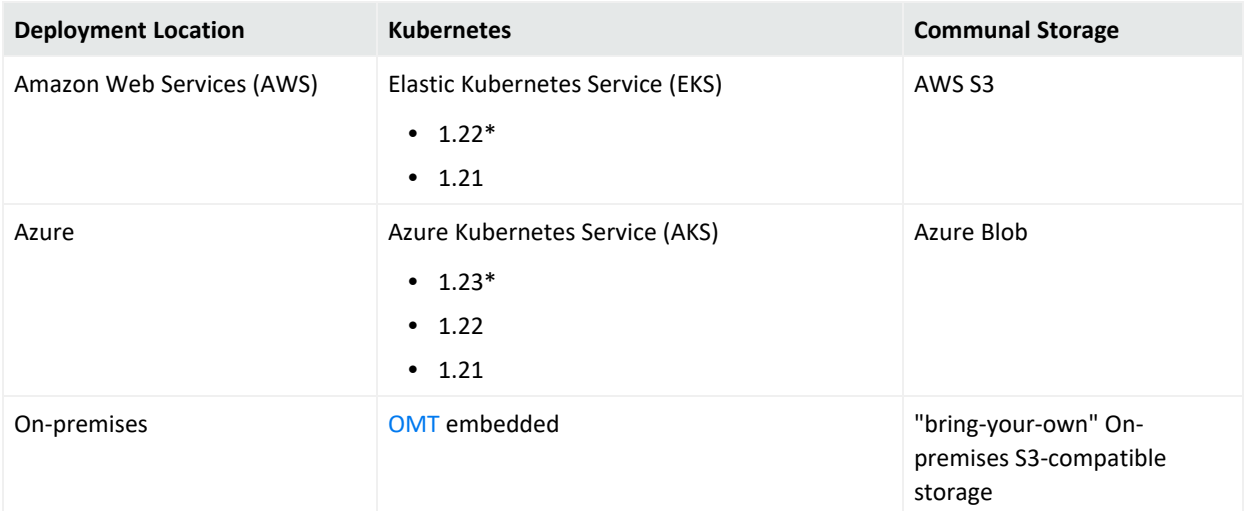

\*Verified in our test environments. However, we will support the other versions listed here.

## <span id="page-12-0"></span>Examples of Deployment Scenarios

You can deploy the ArcSight Platform capabilities in a variety of ways. The most basic deployment option is an all-in-one system that contains a limited number of capabilities on a single node. The single-node deployment is suitable for small workloads or to use as a proof-ofconcept environment. For large workloads, you will need a multi-node environment, possibly with multiple masters. There are many scenarios and considerations involved in creating your environment. Please see "Prerequisites and [Considerations](https://www.microfocus.com/documentation/arcsight/arcsight-platform-23.1/arcsight-admin-guide-23.1/#cluster_add/prereq_about.htm) for Adding Capabilities" in the *Administrator's Guide for ArcSight Platform*.

This section provides some examples on how you could deploy one or more capabilities. Use these examples as a general guidance for planning your environment.

### <span id="page-13-1"></span>Multiple Master and Worker Nodes for High Availability

In this scenario, which **deploys Intelligence with high availability**, you have three master nodes connected to three worker nodes and a database cluster. Each node runs on a separate, dedicated, connected host. All nodes have the same operating system. Each Worker Node processes events, with failover to another Worker Node if a Worker fails. All of these environments require an external server to support NFS. The Kubernetes cluster for Intelligence includes Fusion, which provides ArcSight SOAR, and Transformation Hub.

- Diagram of this [Scenario](#page-13-0)
- [Characteristics](#page-14-0) of this Scenario
- **Guidance for Node [Configuration](#page-14-1)**

If this scenario resembles your intended deployment, you might want to use the exampleinstall- config- intelligence- high\_ availability.yaml config file with the ArcSight Platform Installer. For more information about the yaml files, see Using the [Configuration](../../../../../../documentation/arcsight/arcsight-platform-23.1/arcsight-admin-guide-23.1/index.html#deployment_on-premises/platform_about.htm#Using) Files in the *Administrator's Guide for ArcSight Platform*.

#### <span id="page-13-0"></span>Diagram of this Scenario

*Figure 2. Example deployment of Intelligence in a high-availability cluster*

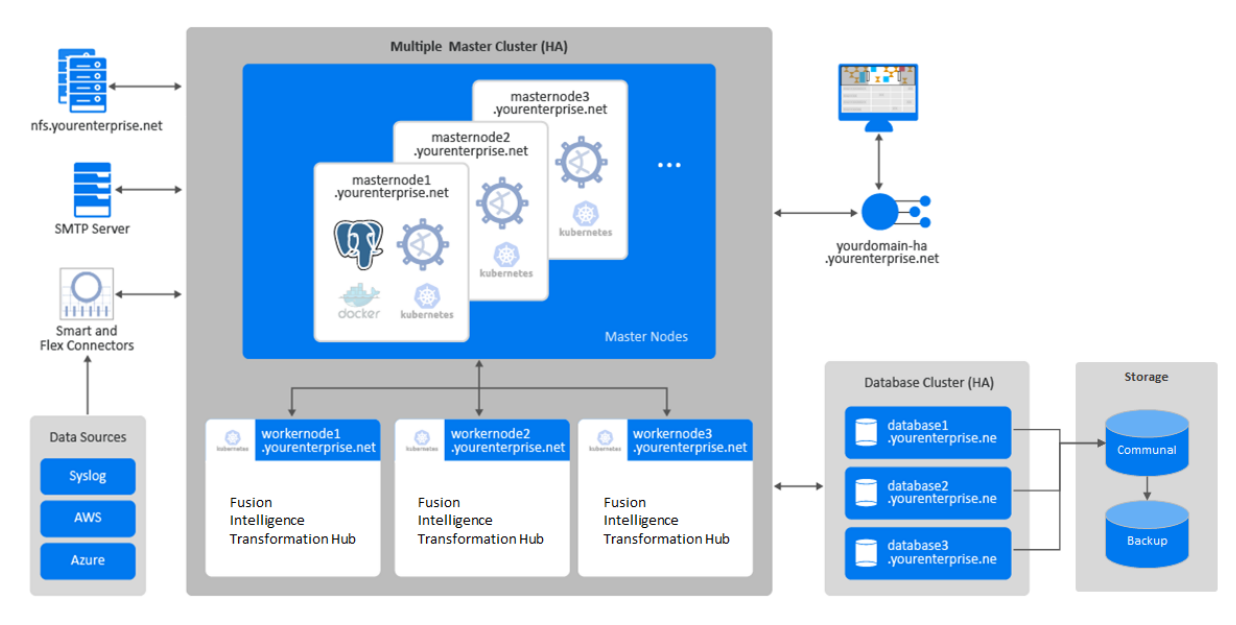

#### <span id="page-14-0"></span>Characteristics of this Scenario

This scenario has the following characteristics:

- The Kubernetes cluster has three master nodes and three worker nodes, so that it can tolerate a failure of a single master and still maintain master node quorum.
- A FQDN hostname for a virtual IP is used so that clients accessing master nodes have a single reliable hostname to connect to that will shift to whatever is the current primary master node. For example, yourdomain-ha.yourenterprise.net.
- Transformation Hub's Kafka and ZooKeeper are deployed to all worker nodes with data replication enabled (1 original, 1 copy) so that they can tolerate a failure of a single node and still remain operational.
- Intelligence services, as well as Transformation Hub's platform and processing services, are allocated across all worker nodes so that, if one of the nodes fails, Kubernetes can move all of the components to the other node and still remain operational.
- Fusion is allocated to a single worker node.
- For the NFS configuration, use an NFS server that has high availability capabilities so that it is not a single point of failure.
- The database cluster has three nodes with data replication enabled (1 original and 1 copy) so that it can tolerate a failure of a single node and remain operational.

#### <span id="page-14-1"></span>Guidance for Node Configuration

The worker nodes process events, with failover to another worker node in the event of a worker failure. There are no single points of failure. You need a minimum of nine physical or VM environments: three dedicated master nodes, three or more dedicated worker nodes, and a database cluster. You also need a customer-provisioned, highly available NFS server (external NFS).

The following table provides guidance for deploying the capabilities across multiple nodes to support a large [workload.](#page-35-0)

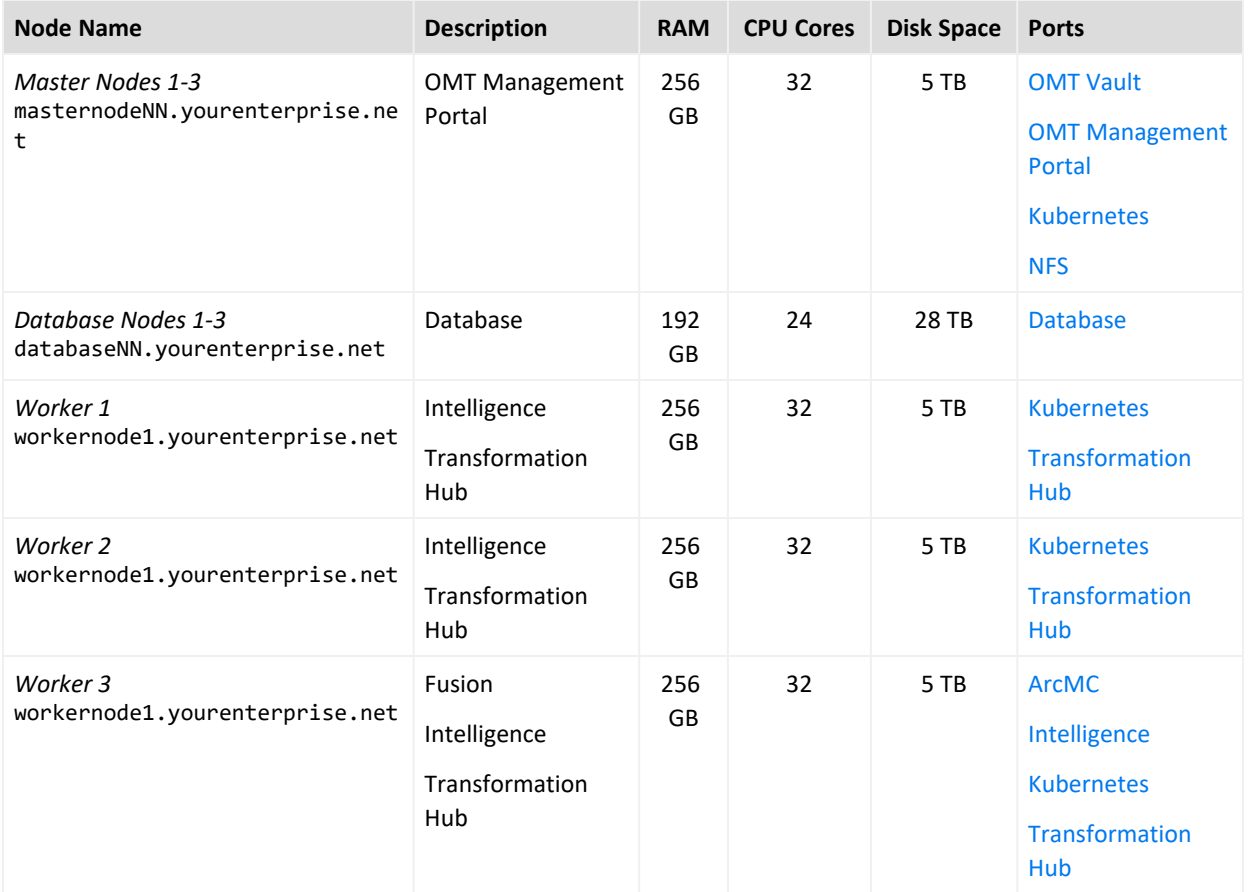

### Single Master, Multiple Workers, and a High-availability Database

In this scenario, which **deploys Intelligence with high availability on the ArcSight Database**, you have a single master node connected to three worker nodes and a cluster for the ArcSight Database. This scenario supports an environment with modest EPS and minimal number of nodes. However, it allows for futher scaling with multiple worker nodes. Each worker node runs on a separate, dedicated, connected host. All nodes have the same operating system. The Kubernetes cluster for Intelligence includes Fusion, which provides ArcSight SOAR, and Transformation Hub.

- Diagram of this [Scenario](#page-16-0)
- [Characteristics](#page-17-0) of this Scenario
- Guidance for Node [Configuration](#page-17-1)

If this scenario resembles your intended deployment, you might want to use the exampleinstall- config- intelligence- scale\_ db.yaml config file with the ArcSight Platform Installer. For more information about the yaml files, see Using the [Configuration](../../../../../../documentation/arcsight/arcsight-platform-23.1/arcsight-admin-guide-23.1/index.html#deployment_on-premises/platform_about.htm#Using) Files in the *Administrator's Guide for ArcSight Platform*.

#### <span id="page-16-0"></span>Diagram of this Scenario

*Figure3. Example deployment of Intelligence and Recon*

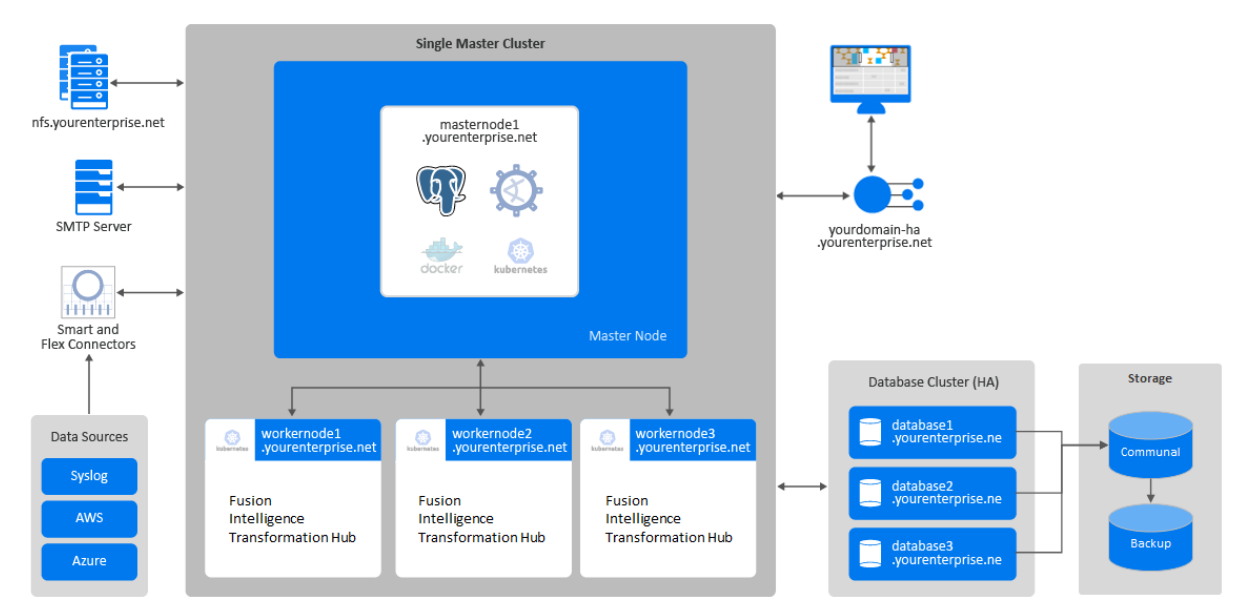

#### <span id="page-17-0"></span>Characteristics of this Scenario

This scenario has the following characteristics:

- The Kubernetes cluster overall is not highly available since it is deployed with only one master node.
- A FQDN hostname for a virtual IP is used so that clients accessing master nodes have a single reliable hostname to connect to that will shift to whatever is the current primary master node. For example, yourdomain-ha.yourenterprise.net.
- Transformation Hub's Kafka and ZooKeeper are deployed to all worker nodes with data replication enabled (1 original, 1 copy) so that they can tolerate a failure of a single node and still remain operational.
- Intelligence services, Fusion, and Transformation Hub's platform and processing services are allocated across all worker nodes so that, if one of the nodes fails, Kubernetes can move all of the components to the other node and still remain operational.
- The database cluster has three nodes with data replication enabled (1 original and 1 copy) so that it can tolerate a failure of a single node and remain operational.
- For the NFS configuration, use an NFS server that has high availability capabilities so that it is not a single point of failure.

#### <span id="page-17-1"></span>Guidance for Node Configuration

You need a minimum of nine physical or VM environments: three dedicated master nodes, three or more dedicated worker nodes, and a database cluster. You also need a customerprovisioned, highly-available NFS server (External NFS) and an SMTP server.

The following table provides guidance for deploying the Intelligence across multiple nodes to support a medium [workload](#page-29-0).

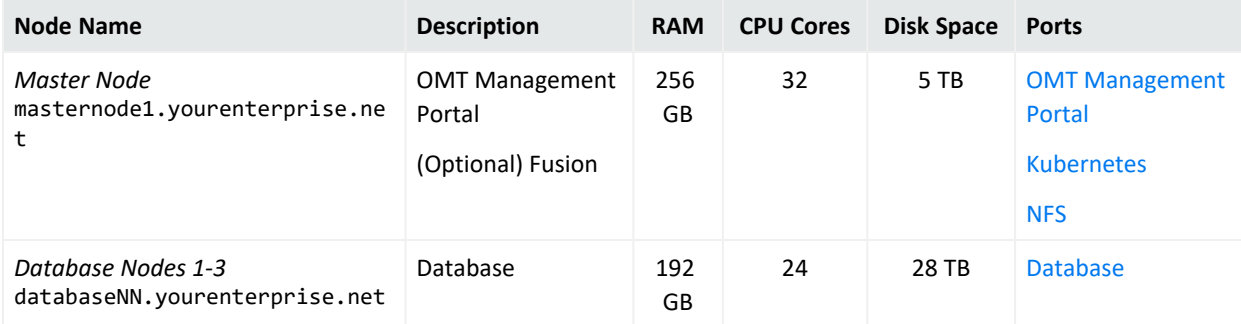

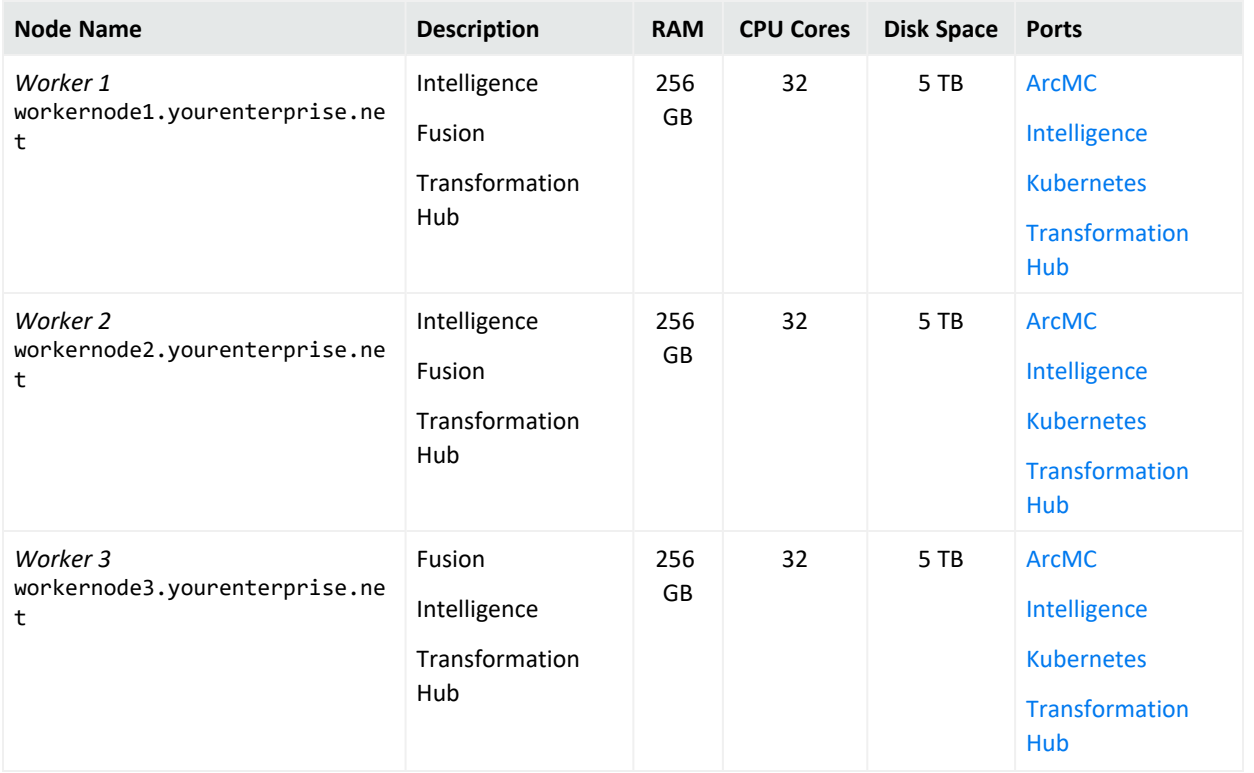

#### Everything on a Single Node—Case Management

In this scenario, which **deploys ESM Command Center on a single node**, you have the master and worker node collocated. The Kubernetes cluster for ESM Command Center includes Fusion, which provides ArcSight SOAR, and Transformation Hub.

- "Diagram of this [Scenario"](#page-19-0) on the next page
- ["Characteristics](#page-19-1) of this Scenario" on the next page
- **.** "Guidance for Node [Configuration"](#page-19-2) on the next page

If this scenario resembles your intended deployment, you might want to use the exampleinstall-config-esm\_cmd\_center-single-node.yaml config file with the ArcSight Platform Installer. For more information about the yaml files, see Using the [Configuration](../../../../../../documentation/arcsight/arcsight-platform-23.1/arcsight-admin-guide-23.1/index.html#deployment_on-premises/platform_about.htm#Using) Files in the *Administrator's Guide for ArcSight Platform*. The configuration in the example file describes a single-node deployment, but you can add more worker nodes to the file.

#### <span id="page-19-0"></span>Diagram of this Scenario

*Figure 4. Example deployment of ESM Command Center on a single node*

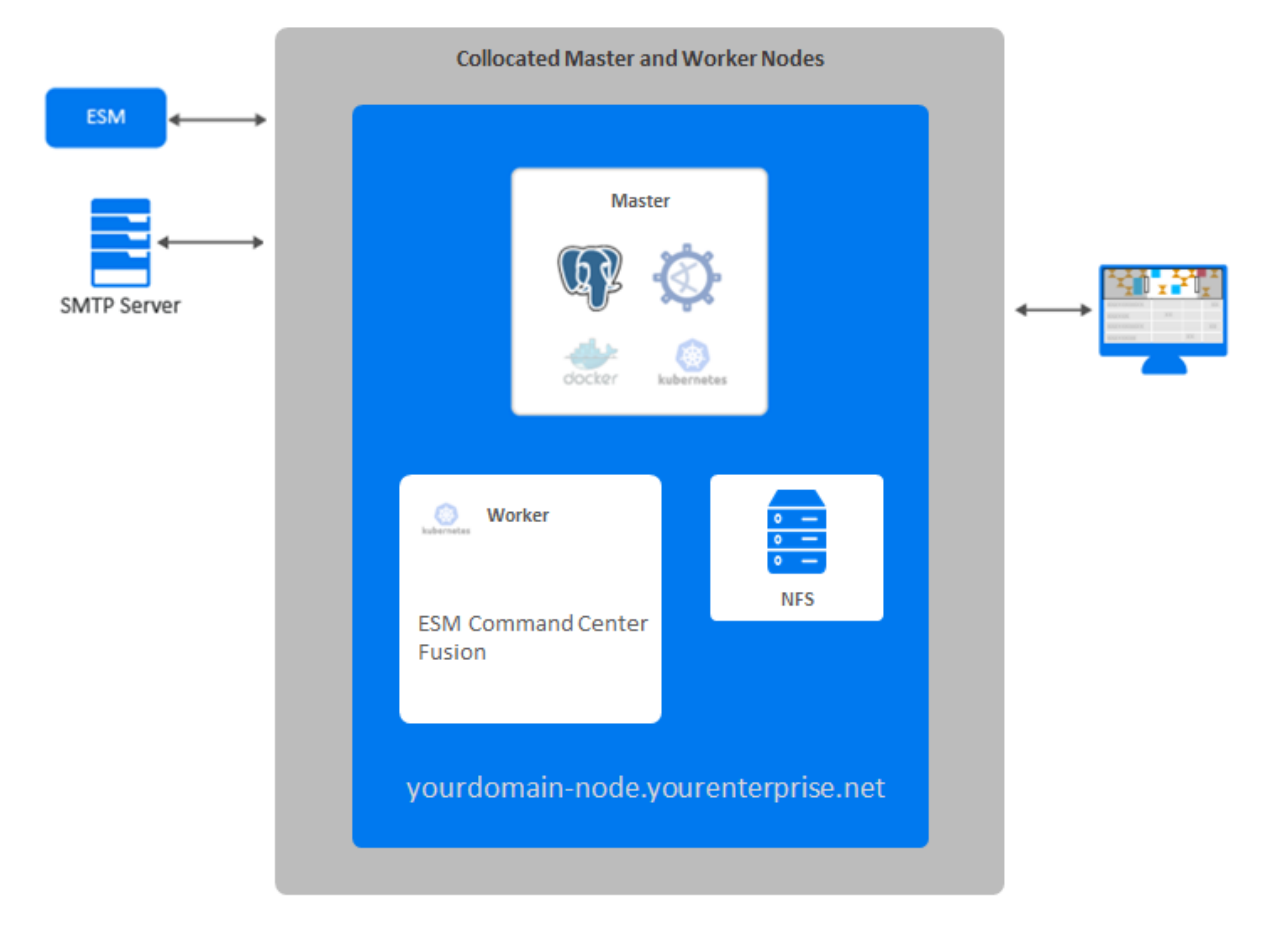

#### <span id="page-19-1"></span>Characteristics of this Scenario

This scenario has the following characteristics:

- The Kubernetes cluster and NFS server are hosted on a single node, which creates a single point of failure. As a result, if you intend to add worker nodes, we do not recommend this configuration for high availability (HA) environments.
- <span id="page-19-2"></span>• FIPS 140 mode is enabled.

#### Guidance for Node Configuration

You need a minimum of one physical or VM environment to support master, worker, and NFS server on a single node. If you intend to install ESM Manager on the same machine, install

ESM Manager first. ESM Manager uses port 8443, so master-api-ssl-port is set to a different port to avoid a conflict.

The following table provides guidance for deploying ESM Command Center and associatd capabilities on a single node to support a small [workload](#page-24-0).

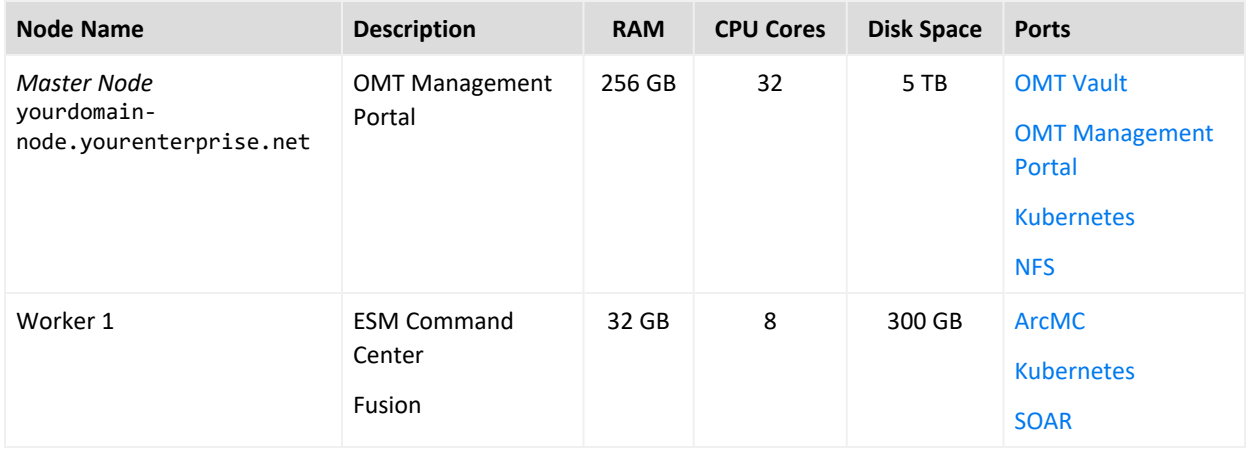

### <span id="page-20-0"></span>Everything on a Single Node—Log Management and Compliance

In this scenario, which **deploys ArcSight Recon on a single node**, you have the master and worker node collocated with the ArcSight Database. The Kubernetes cluster for Recon includes Fusion, which provides ArcSight SOAR, and Transformation Hub.

- "Diagram of this [Scenario"](#page-21-0) on the next page
- ["Characteristics](#page-21-1) of this Scenario" on the next page
- <sup>l</sup> "Guidance for Node [Configuration"](#page-22-1) on page 23

If this scenario resembles your intended deployment, you might want to use the exampleinstall-config-recon-single-node.yaml config file with the ArcSight Platform Installer. For more information about the yaml files, see Using the [Configuration](../../../../../../documentation/arcsight/arcsight-platform-23.1/arcsight-admin-guide-23.1/index.html#deployment_on-premises/platform_about.htm#Using) Files in the *Administrator's Guide for ArcSight Platform*. The configuration in the example file describes a single-node deployment, but you can add more worker nodes to the file.

#### <span id="page-21-0"></span>Diagram of this Scenario

*Figure 5. Example deployment of Recon on a single node with a database cluster*

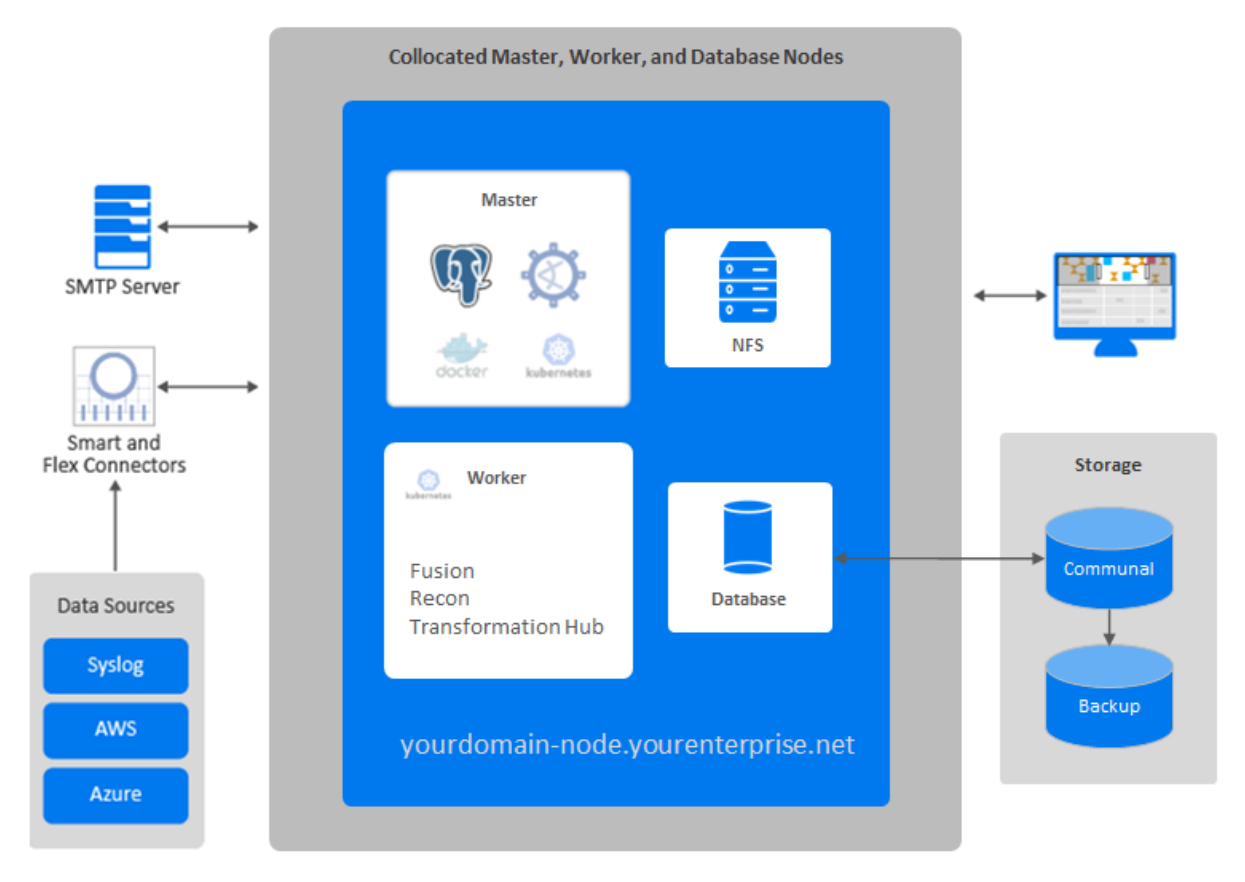

#### <span id="page-21-1"></span>Characteristics of this Scenario

This scenario has the following characteristics:

- The Kubernetes cluster and the ArcSight Database are hosted on a single node, which creates a single point of failure. As a result, if you intend to add worker nodes, we do not recommend this configuration for high availability (HA) environments.
- FIPS 140 mode is enabled.

#### <span id="page-22-1"></span>Guidance for Node Configuration

You need a minimum of one physical or VM environment to support master, worker, and NFS server on a single node. You can install the database cluster on the same system or a separate VM.

The following table provides guidance for deploying Recon and associatd capabilities on a single node to support a small [workload.](#page-24-0)

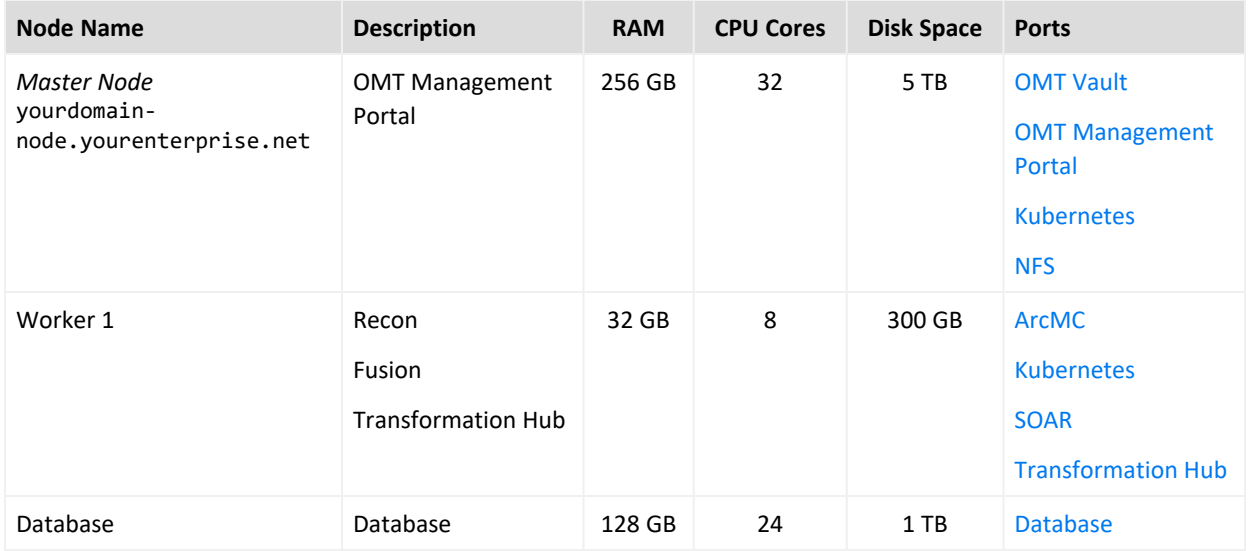

## <span id="page-22-0"></span>System Performance Benchmarks for Sizing and Tuning

To help you maintain satisfactory performance of the system, we tested the system hardware under a variety of workloads in our lab environments. Based on our test results, this section identifies benchmarks that you can use to determine the system hardware required for your production environment and to tune your system's performance. These results are based on dedicated resource allocations. In virtual environments, where there is a risk of oversubscription of the physical hardware, we recommend that you ensure the system meets this sizing to avoid installation and functionality issues.

We organized the benchmarks for small, medium, and large workloads based on events per second as well as common user and system-level activities. Each day your environment might have thousands of events per second. However, the total workload depends not only on the event data received through SmartConnectors or ArcSight Enterprise Security Manager (ESM), but also other workloads that occur at the same time. For example, someone might be searching for events, new information can be coming in about the entities associated with the events, system backup operations are performed, and a various other operations might occur. The system must be able to process all of these types of transactions simultaneously and maintain satisfactory performance.

The conditions in your environment are likely to be somewhat different than in our test lab and, as such, it is possible you might need to further adjust the system sizing or tuning values for satisfactory performance in your environment.

### Options for the Database Cluster

The ArcSight Database cluster in your deployment can be collocated with the OMT cluster or in a separate, non-collocated cluster. When we tested each of these cluster options, we kept the communal storage as a separate entity. As a result, we provide dedicated sizing for the communal storage and the database node(s). We tested the following scenarios:

#### **Collocated database cluster**

Where the database, master node, and worker node are deployed on a single node as part of the OMT cluster. We used a collocated database cluster to determine the system sizing and tuning for [Small](#page-24-0) and [medium](#page-29-0) workloads in an on-premises, single-node [deployment.](#page-20-0)

#### **Non-collocated database cluster**

Where the database is deployed on dedicated nodes that make up the database cluster, and this cluster is not a part of the OMT cluster. We used a non-collocated database cluster to determine the system sizing and tuning for the following scenarios:

- [Large](#page-35-0) workload in an on-premises, multi-node [deployment](#page-13-1)
- [Small](#page-24-0), [medium](#page-29-0), and large workloads in a cloud, multi-node deployment

### SOAR Focused Workload

ArcSight SOAR is embedded in the Fusion capability. This section describes the system sizing and tuning for the ArcSight Platform and the deployed capabilities of Fusion and (optionally) Command Center for ESM. These capabilities are integrated with a full ESM deployment that is deployed separately.

In this scenario, since only theFusion and Command Center for ESM capabilities are deployed on the ArcSight Platform and these capabilities are handling a small workload (as they are not in the events processing pipeline), it is possible to deploy this on a single machine.

#### System Sizing

This section describes the system sizing of the tested system for a single machine.

#### **On-Premises Deployment**

The *OMT Master/Worker Node* system resources are where the core platform and capabilities are deployed in an all-in-one co-located configuration on the tested system.

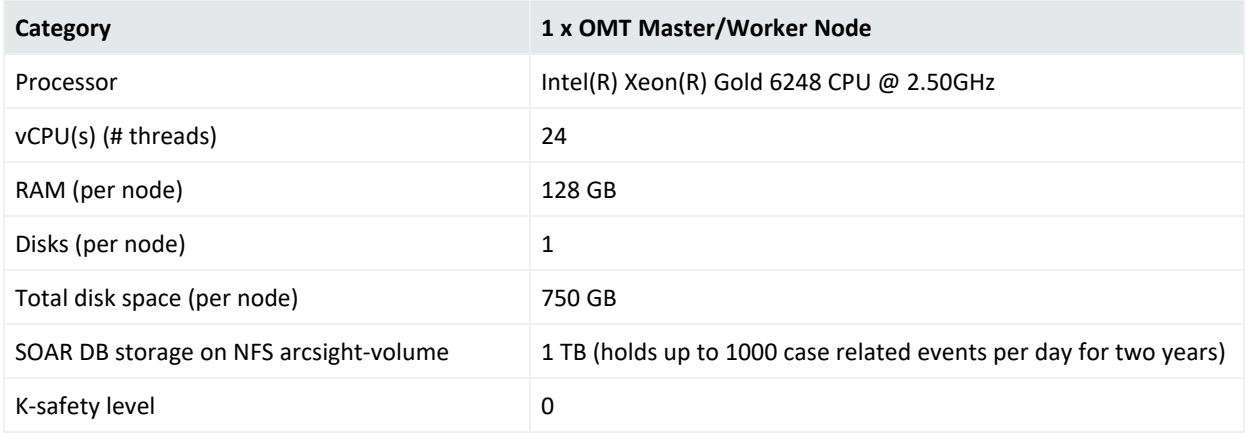

### <span id="page-24-0"></span>Small Workload

As we complete testing for additional scenarios, we will add more information to this page.

This section describes the system sizing and tuning results from tests of the ArcSight Platform and deployed capabilities Transformation Hub, Fusion, Command Center for ESM, Intelligence, Recon, and the ArcSight Database that has been confirmed in our testing lab to maintain satisfactory performance of the system under a small workload.

- [Workloads](#page-24-1)
- [System](#page-25-0) Sizing
- <span id="page-24-1"></span>• [System](#page-27-0) Tuning

#### **Workloads**

This section describes the workload that was placed on the tested system.

- Event [Workload](#page-25-1)
- Other [Workload](#page-25-2)

#### <span id="page-25-1"></span>Event Workload

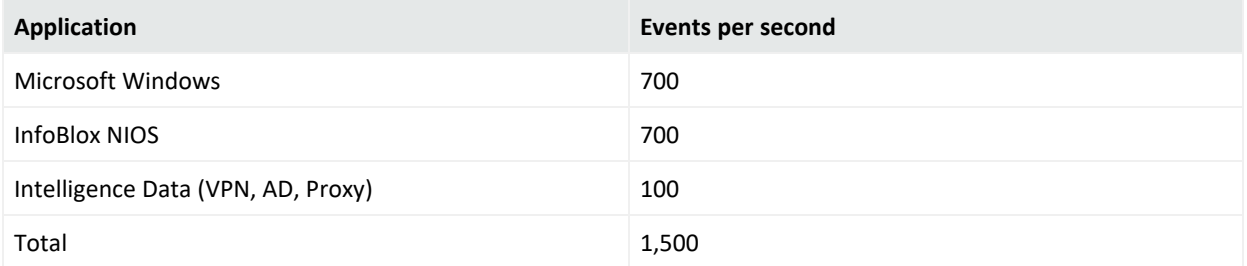

#### <span id="page-25-2"></span>Other workload

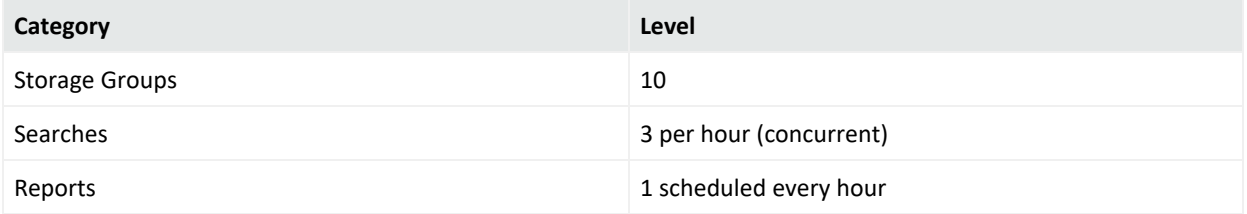

#### <span id="page-25-0"></span>System Sizing

This section describes the sizing of the tested system.

- [On-Premises](#page-25-3) Deployment
- AWS [Deployment](#page-26-0)
- <span id="page-25-3"></span>• Azure [Deployment](#page-26-1)

#### On-Premises Deployment

The *OMT Master/Worker Node/Database Node* system resources are where the core platform, Transformation Hub, Fusion, Command Center for ESM, Recon, and Database compute components were deployed in an all-in-one collocated configuration on the tested system. However, the Database *Communal Storage* components were deployed on a separate node because they are not embedded within the ArcSight Platform. When using this information as guidance for your own system sizing, the OMT Master/Worker Node/Database Node system resources are always needed, but the Database Communal Storage system resources are only needed when deploying Recon or Intelligence.

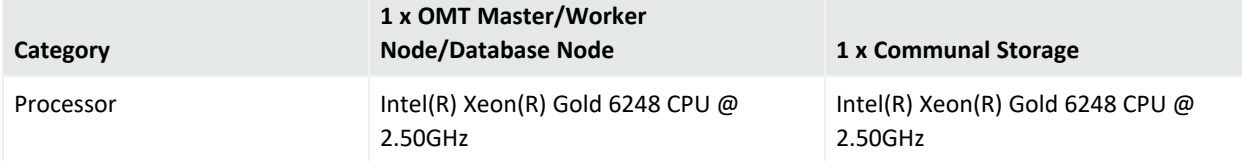

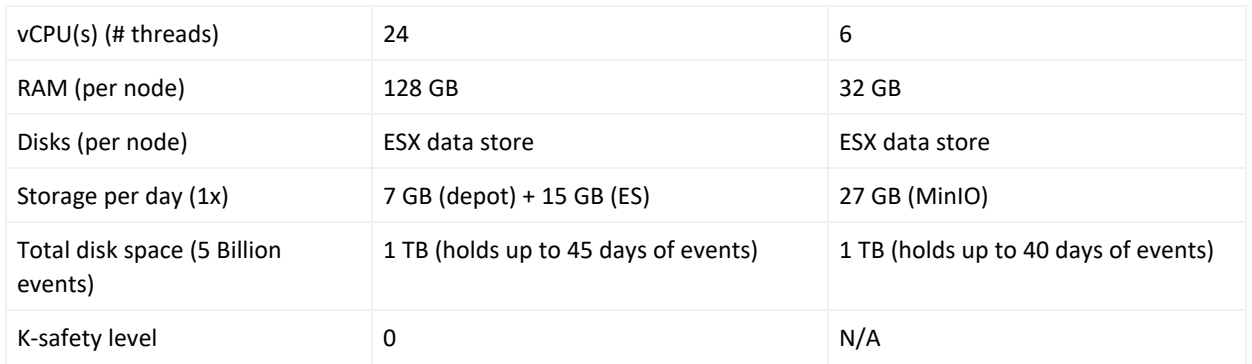

#### <span id="page-26-0"></span>AWS Deployment

The *OMT Worker (Platform)* system resources are where the core platform, Transformation Hub, Fusion, Command Center for ESM, and Recon components were deployed on the tested system. However, Intelligence components were deployed on the *OMT Worker (Intelligence)* system resources because they utilize a significant amount of resources when running analytics jobs. When using this information as guidance for your own system sizing, the OMT Worker (Platform) system resources are always needed, the *Database* system resources are only needed when deploying Recon or Intelligence, and the OMT Worker (Intelligence) system resources are only needed when deploying ArcSight Intelligence.

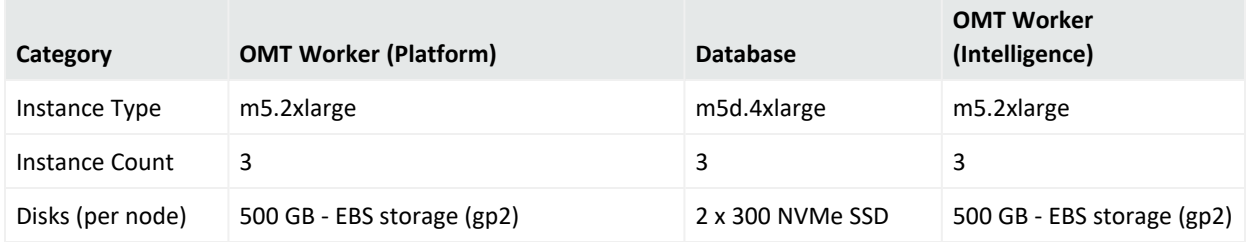

#### <span id="page-26-1"></span>Azure Deployment

The *OMT Worker (Platform)* system resources are where the core platform, Transformation Hub, Fusion, Command Center for ESM, and Recon components were deployed on the tested system. However, Intelligence components were deployed on the *OMT Worker (Intelligence)* system resources because they utilize a significant amount of resources when running analytics jobs. When using this information as guidance for your own system sizing, the "OMT Worker (Platform)" system resources are always needed, the *Database* system resources are only needed when deploying Recon or Intelligence, and the OMT Worker (Intelligence) system resources are only needed when deploying ArcSight Intelligence.

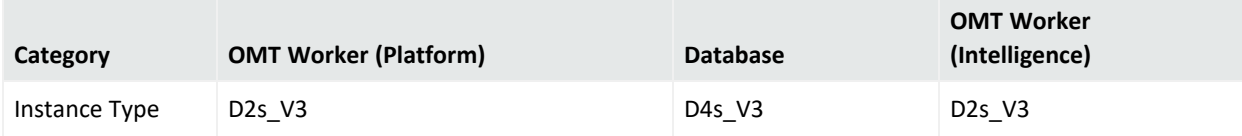

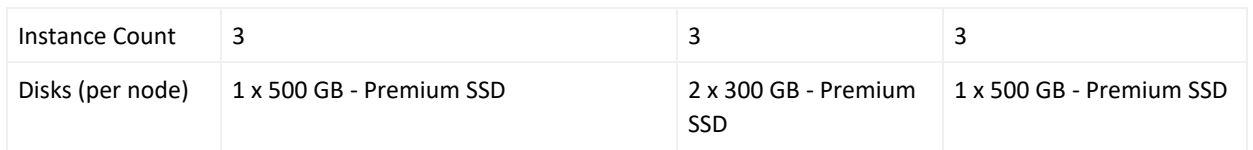

#### <span id="page-27-0"></span>System Tuning

This section describes the system tuning of the tested system.

- [Database](#page-27-1) Tuning
- [Transformation](#page-27-2) Hub Tuning
- [Intelligence](#page-28-0) Tuning
- Fusion [Tuning](#page-29-1)
- <span id="page-27-1"></span>• [SmartConnector](#page-29-2) Tuning

#### Database Tuning

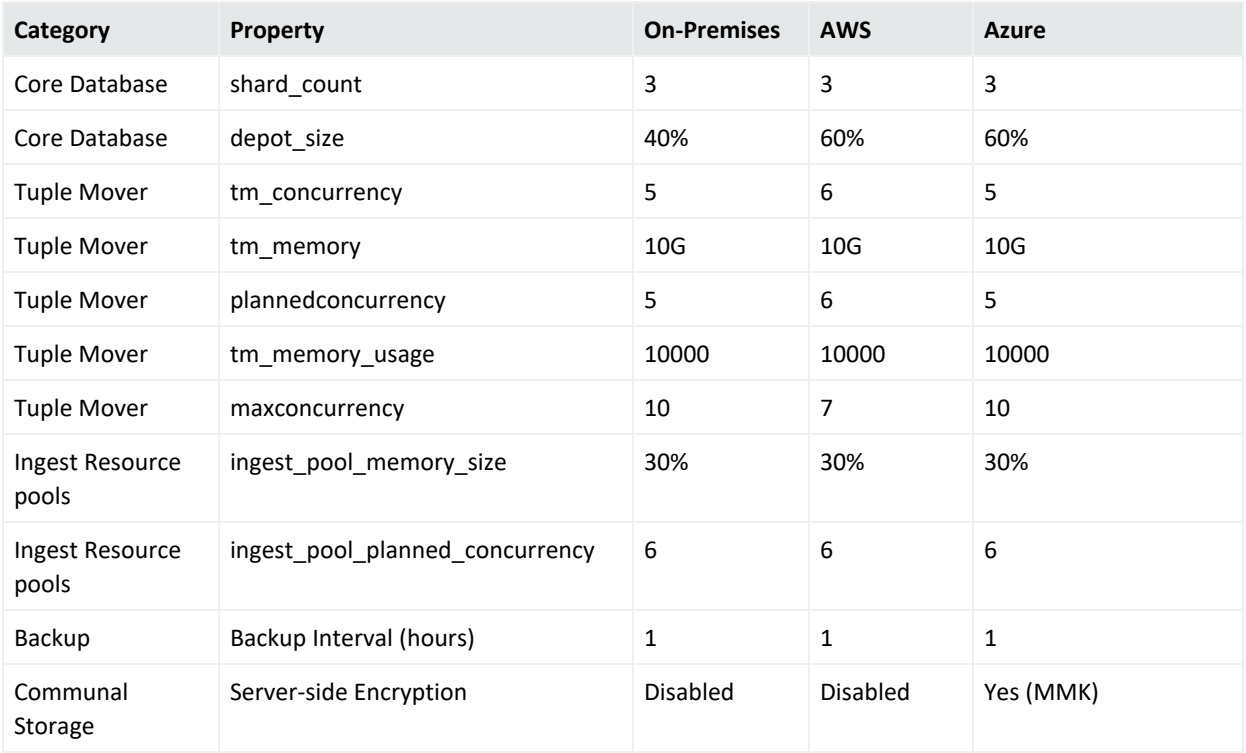

### <span id="page-27-2"></span>Transformation Hub Tuning

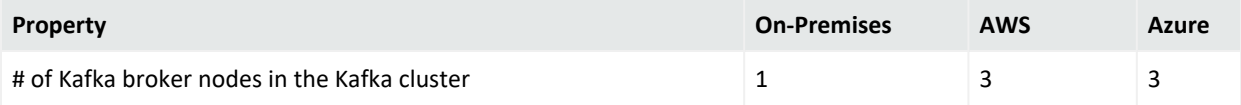

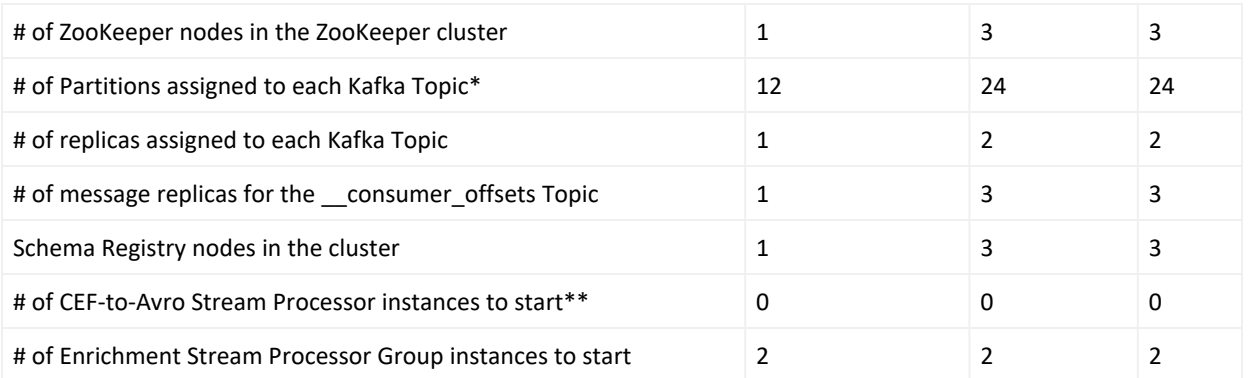

\*Kafka topics - th-arcsight-avro; mf-event-avro-enriched; and th-cef, if connectors are configured to send to Transformation Hub in CEF format

<span id="page-28-0"></span>\*\*If connectors are configured to send Avro format to Transformation Hub, you can set the *# of CEF-to-Avro Stream Processor instances to start* quantity to 0 because there is no need to convert CEF to Avro.

#### Intelligence Tuning

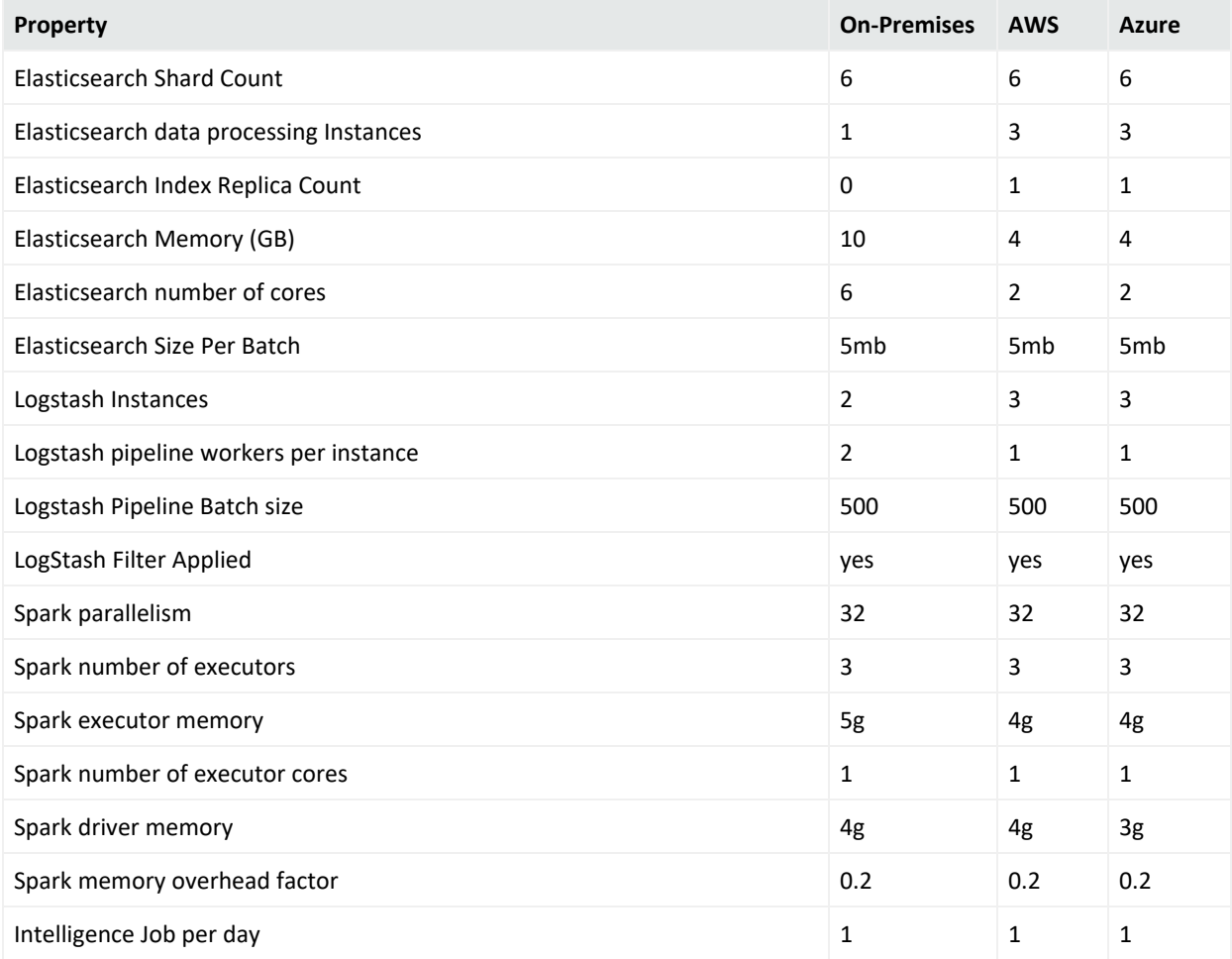

#### <span id="page-29-1"></span>Fusion Tuning

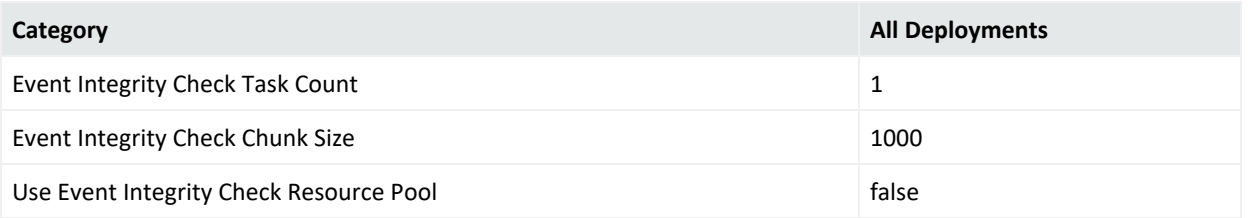

#### <span id="page-29-2"></span>SmartConnector Tuning

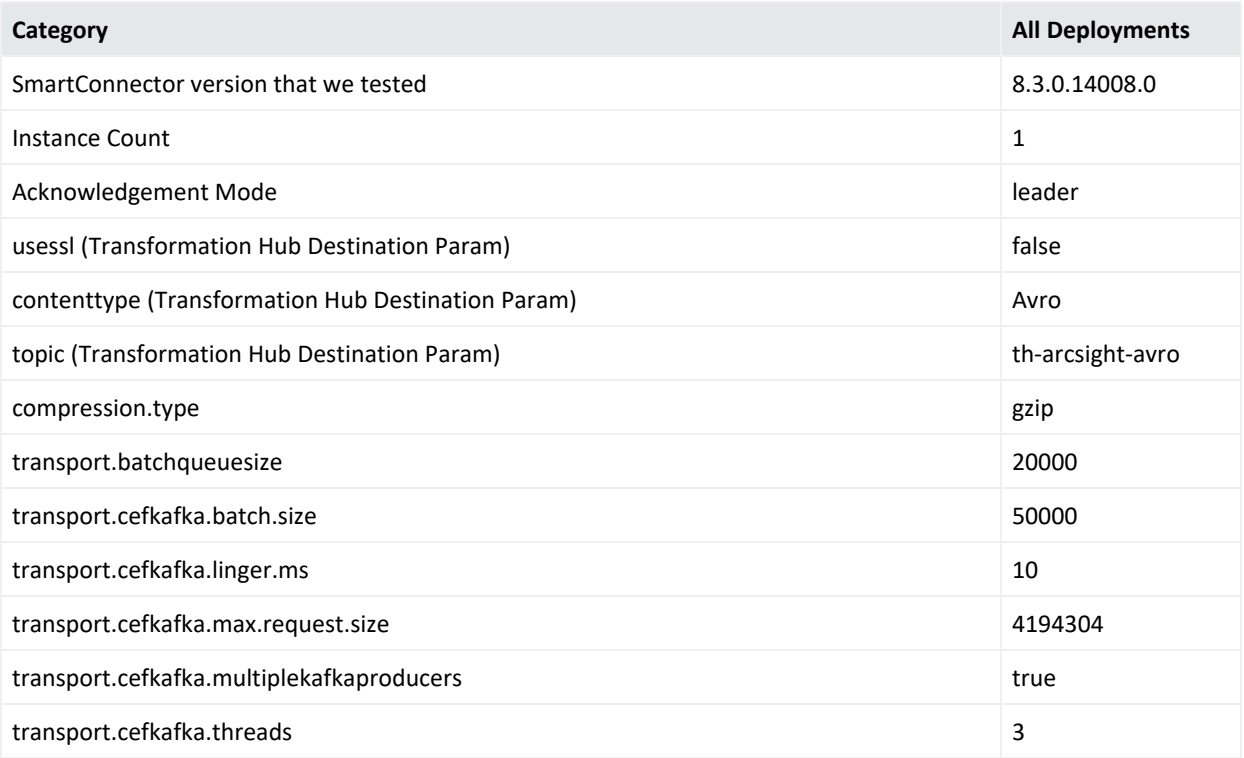

### <span id="page-29-0"></span>Medium Workload

As we complete testing for additional scenarios, we will add more information to this page.

This section describes the system sizing and tuning results from tests of the ArcSight Platform and deployed capabilities Transformation Hub, Fusion, Command Center for ESM, Intelligence, Recon, and the ArcSight Database that has been confirmed in our testing lab to maintain satisfactory performance of the system under a medium workload.

- [Workloads](#page-30-0)
- [System](#page-30-1) Sizing
- <span id="page-30-0"></span>• [System](#page-32-0) Tuning

#### Workloads

This section describes the workload that was placed on the tested system.

- **Event [Workload](#page-30-2)**
- <span id="page-30-2"></span>• Other [Workload](#page-30-3)

#### Event Workload

This table provides event ingestion workload in events per second:

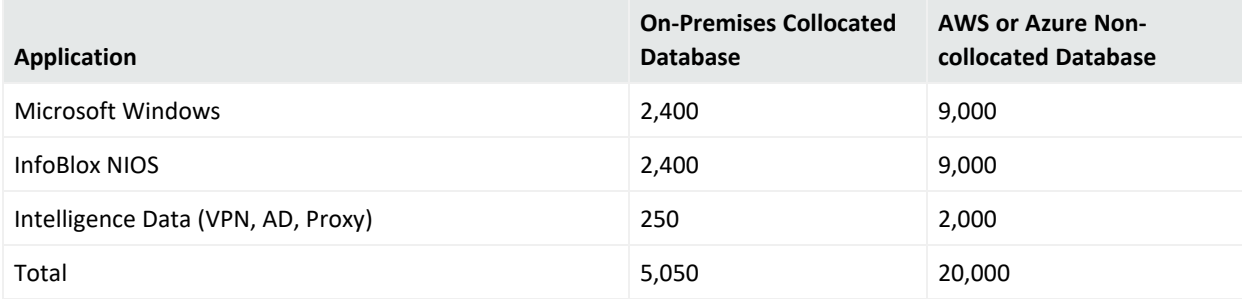

#### <span id="page-30-3"></span>Other Workload

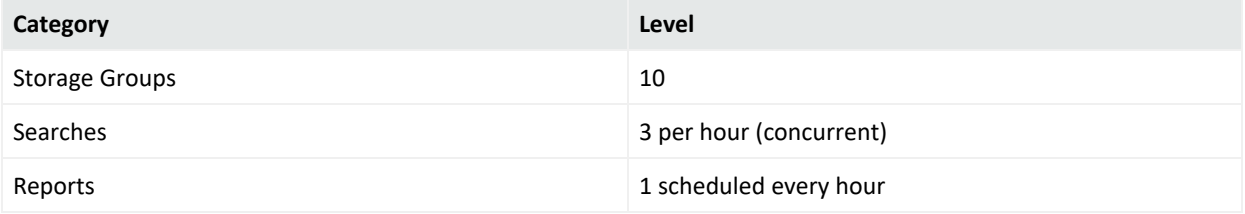

#### <span id="page-30-1"></span>System Sizing

This section describes the system sizing of the tested system.

- [On-Premises](#page-31-0) Deployment
- AWS [Deployment](#page-31-1)
- Azure [Deployment](#page-32-1)

#### <span id="page-31-0"></span>On-Premises Deployment

The *OMT Master/Worker Node/Database Node* system resources are where the core platform, Transformation Hub, Fusion, Command Center for ESM, Recon, and Database compute components were deployed in an all-in-one collocated configuration on the tested system. However, the Database *Communal Storage* components were deployed on a separate node because they are not embedded within the ArcSight Platform. When using this information as guidance for your own system sizing, the OMT Master/Worker Node/Database Node system resources are always needed, but the Database Communal Storage system resources are only needed when deploying Recon or Intelligence.

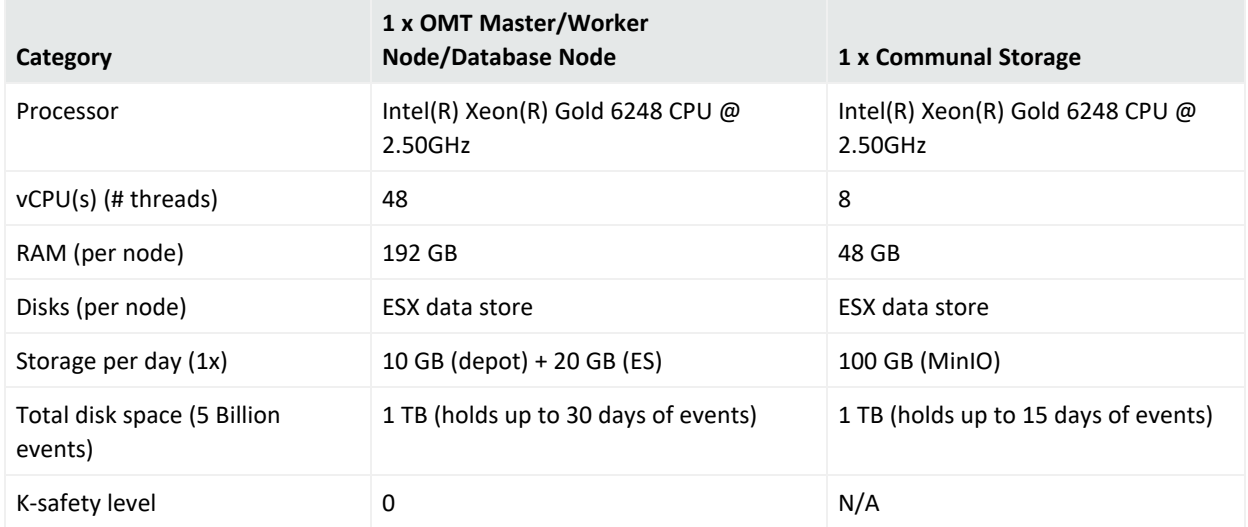

#### <span id="page-31-1"></span>AWS Deployment

The *OMT Worker (Platform)* system resources are where the core platform, Transformation Hub, Fusion, Command Center for ESM, and Recon components were deployed on the tested system. However, Intelligence components were deployed on the *OMT Worker (Intelligence)* system resources because they utilize a significant amount of resources when running analytics jobs. When using this information as guidance for your own system sizing, the OMT Worker (Platform) system resources are always needed, the *Database* system resources are only needed when deploying Recon or Intelligence, and the OMT Worker (Intelligence) system resources are only needed when deploying ArcSight Intelligence.

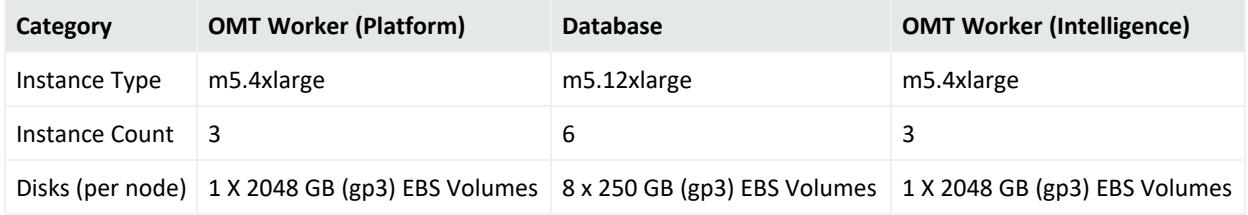

#### <span id="page-32-1"></span>Azure Deployment

The *OMT Worker (Platform)* system resources are where the core platform, Transformation Hub, Fusion, Command Center for ESM, and Recon components were deployed on the tested system. However, Intelligence components were deployed on the *OMT Worker (Intelligence)* system resources because they utilize a significant amount of resources when running analytics jobs. When using this information as guidance for your own system sizing, the "OMT Worker (Platform)" system resources are always needed, the *Database* system resources are only needed when deploying Recon or Intelligence, and the OMT Worker (Intelligence) system resources are only needed when deploying ArcSight Intelligence.

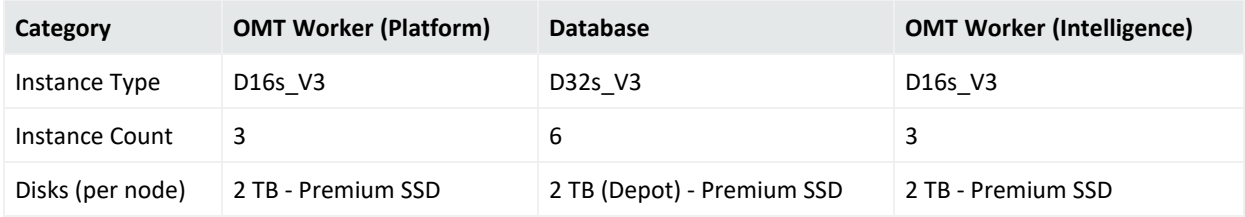

#### <span id="page-32-0"></span>System Tuning

This section describes the system tuning of the tested system.

- [Database](#page-32-2) Tuning
- [Transformation](#page-33-0) Hub Tuning
- [Intelligence](#page-33-1) Tuning
- Fusion [Tuning](#page-34-0)
- <span id="page-32-2"></span>• [SmartConnector](#page-34-1) Tuning

#### Database Tuning

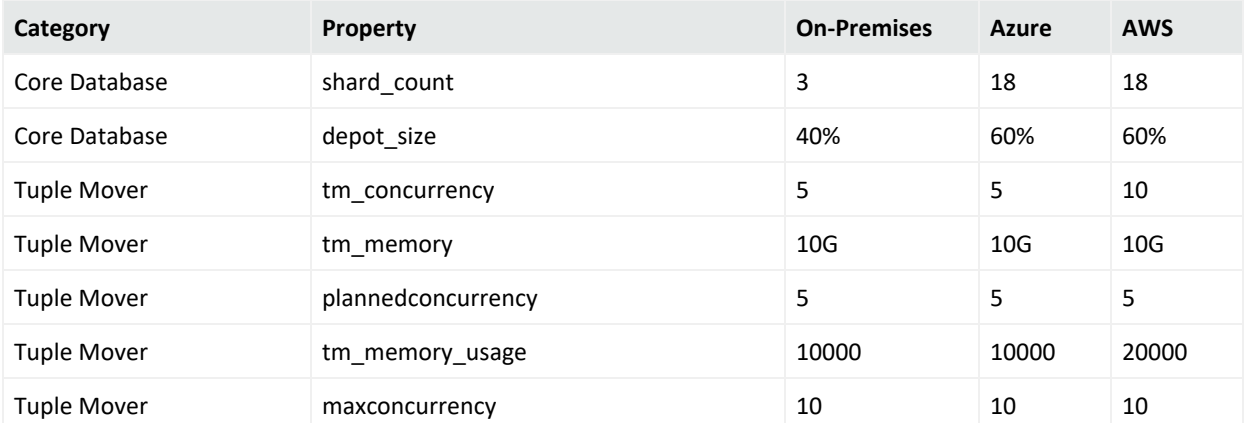

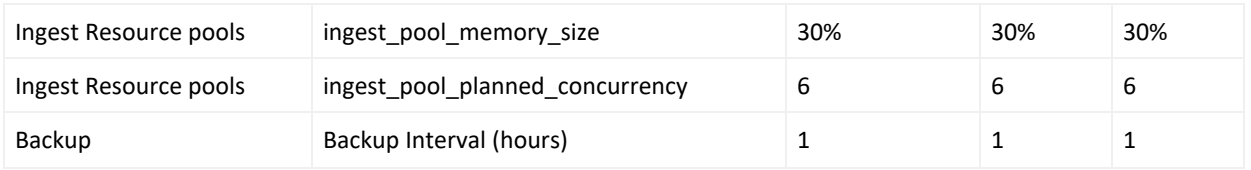

#### <span id="page-33-0"></span>Transformation Hub Tuning

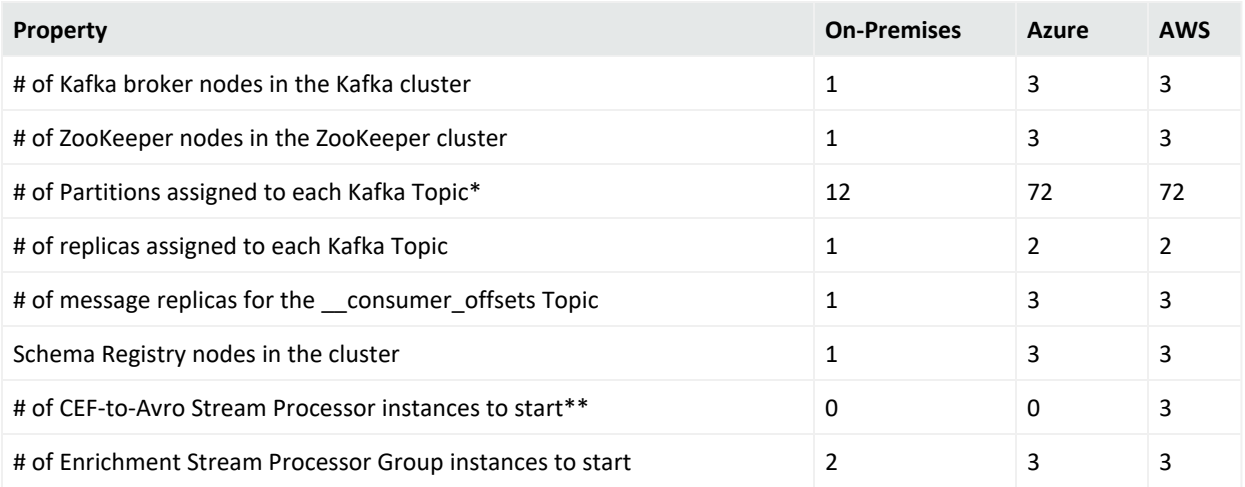

\*Kafka topics - th-arcsight-avro; mf-event-avro-enriched; and th-cef, if connectors are configured to send to Transformation Hub in CEF format

<span id="page-33-1"></span>\*\*If connectors are configured to send Avro format to Transformation Hub, you can set the *# of CEF-to-Avro Stream Processor instances to start* quantity to 0 because there is no need to convert CEF to Avro.

#### Intelligence Tuning

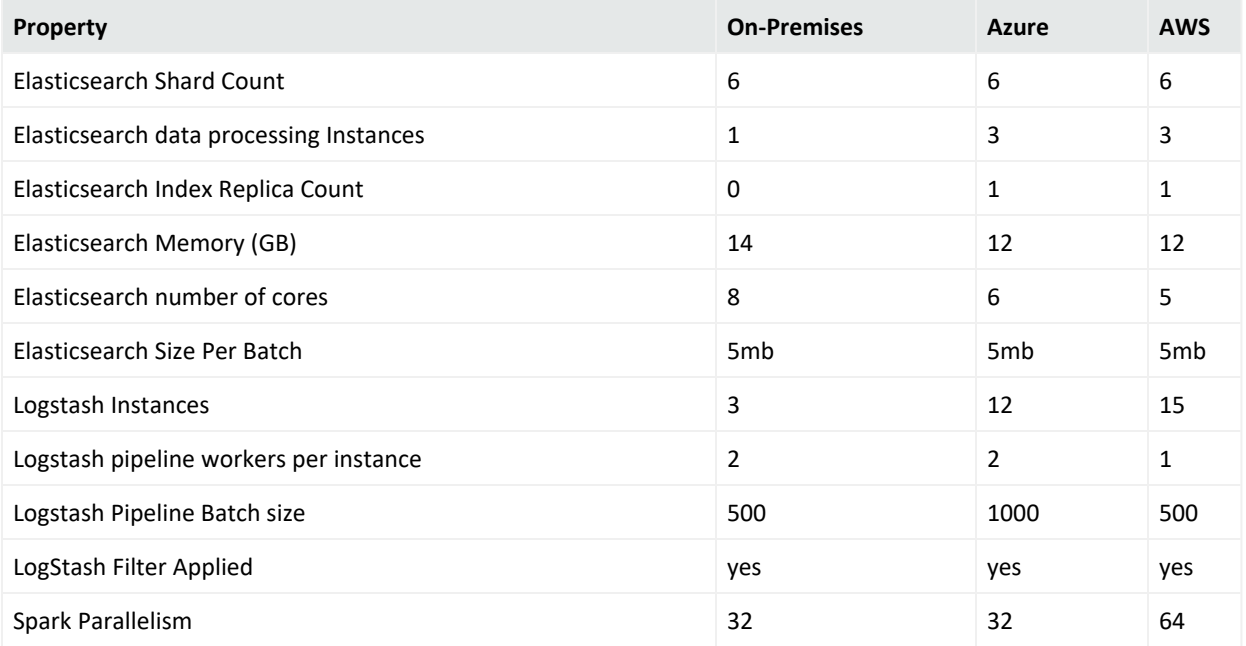

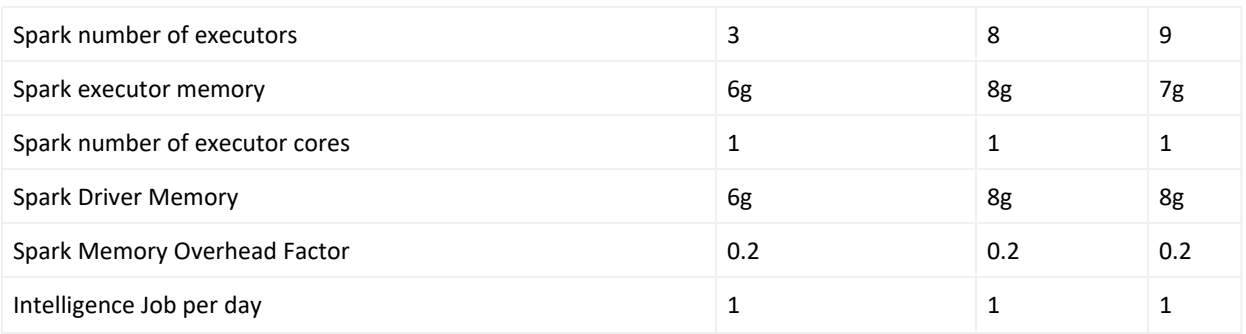

### <span id="page-34-0"></span>Fusion Tuning

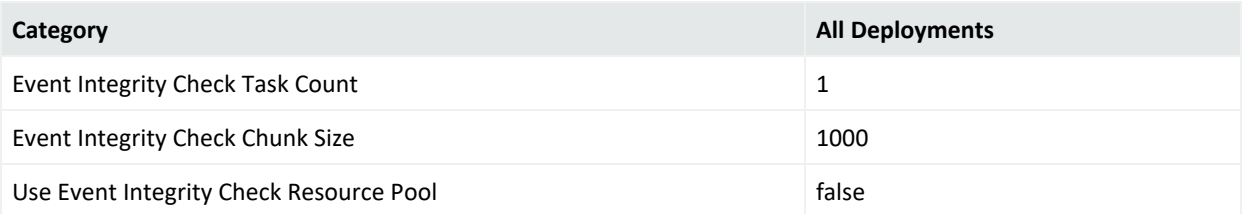

### <span id="page-34-1"></span>SmartConnector Tuning

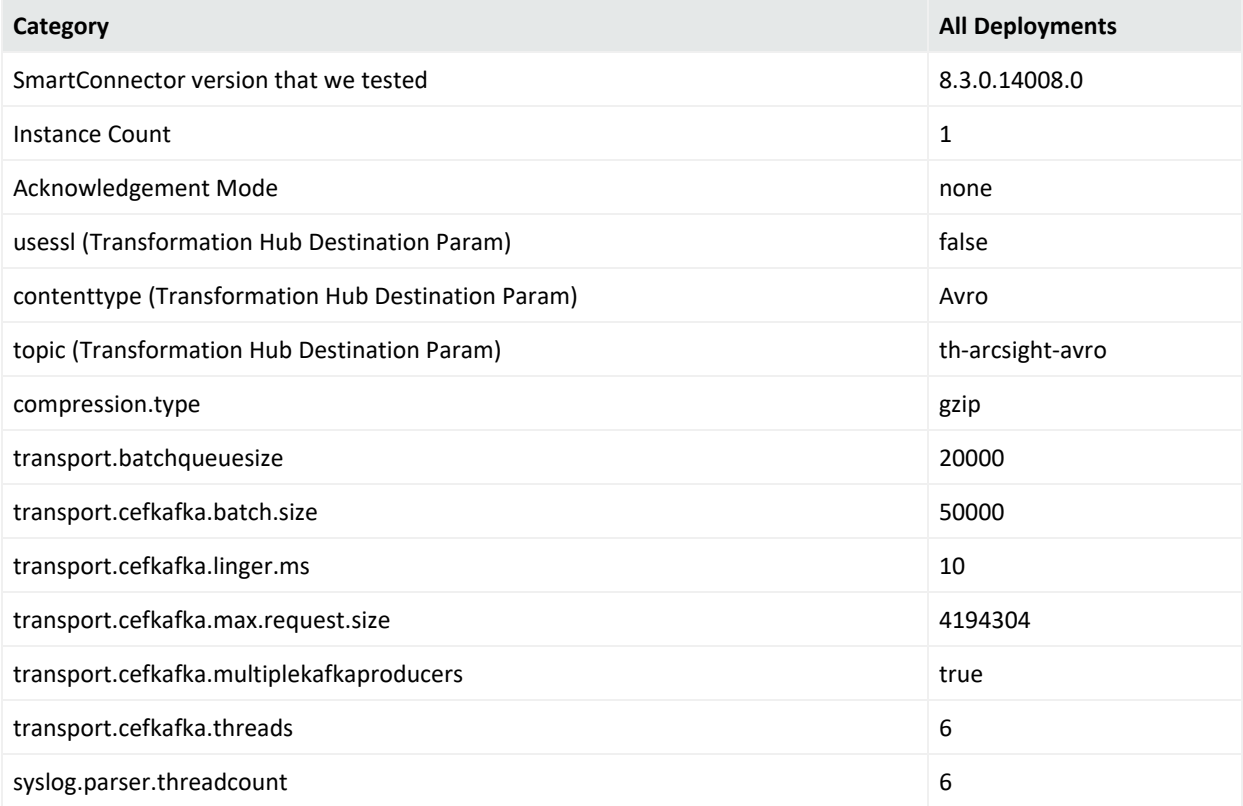

### <span id="page-35-0"></span>Large Workload

As we complete testing for additional scenarios, we will add more information to this page.

This section describes the system sizing and tuning results from tests of the ArcSight Platform and deployed capabilities Transformation Hub, Fusion, Command Center for ESM, Intelligence, Recon, and the ArcSight Database that has been confirmed in our testing lab to maintain satisfactory performance of the system under a large workload.

- [Workloads](#page-35-1)
- [System](#page-35-2) Sizing
- <span id="page-35-1"></span>• [System](#page-36-0) Tuning

#### **Workloads**

This section describes the workload that was placed on the tested system.

- Event [Workload](#page-35-3)
- <span id="page-35-3"></span>• Other [Workload](#page-35-4)

#### Event Workload

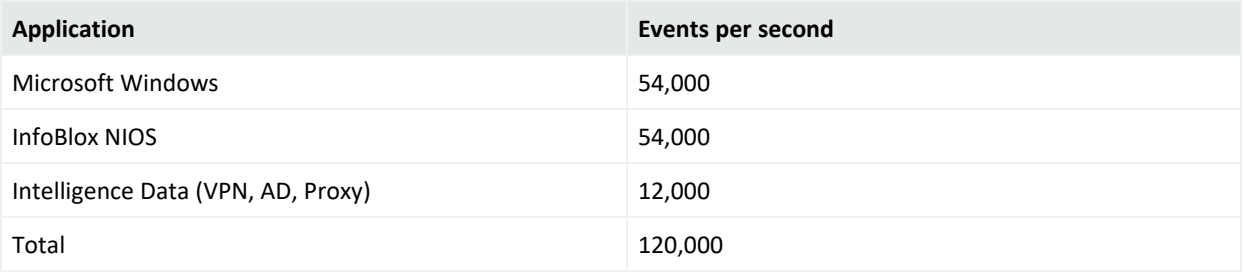

#### <span id="page-35-4"></span>Other Workload

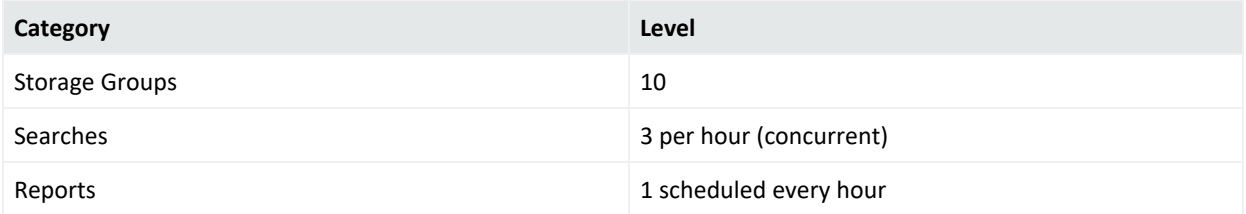

#### <span id="page-35-2"></span>System Sizing

This section describes the system sizing of the tested system.

#### AWS Deloyment

The *OMT Worker (Platform)* system resources are where the core platform, Transformation Hub, Fusion, Command Center for ESM, and Recon components were deployed on the tested system. However, Intelligence components were deployed on the *OMT Worker (Intelligence)* system resources because they utilize a significant amount of resources when running analytics jobs. When using this information as guidance for your own system sizing, the OMT Worker (Platform) system resources are always needed, the *Database* system resources are only needed when deploying Recon or Intelligence, and the OMT Worker (Intelligence) system resources are only needed when deploying ArcSight Intelligence.

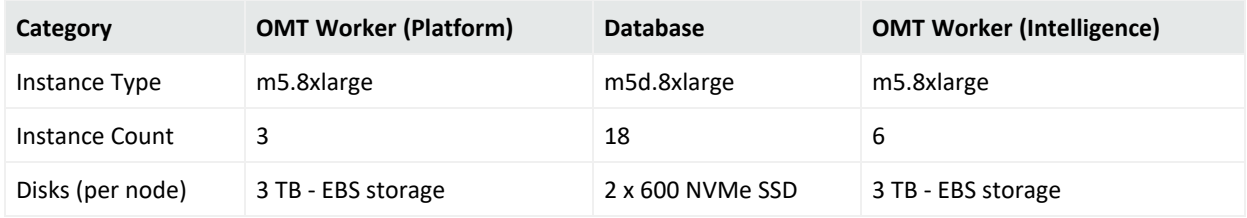

#### <span id="page-36-0"></span>System Tuning

This section describes the system tuning of the tested system.

- [Database](#page-36-1) Tuning
- [Transformation](#page-37-0) Hub Tuning
- [Intelligence](#page-37-1) Tuning
- Fusion [Tuning](#page-38-0)
- <span id="page-36-1"></span>• [SmartConnector](#page-38-1) Tuning

#### Database Tuning:

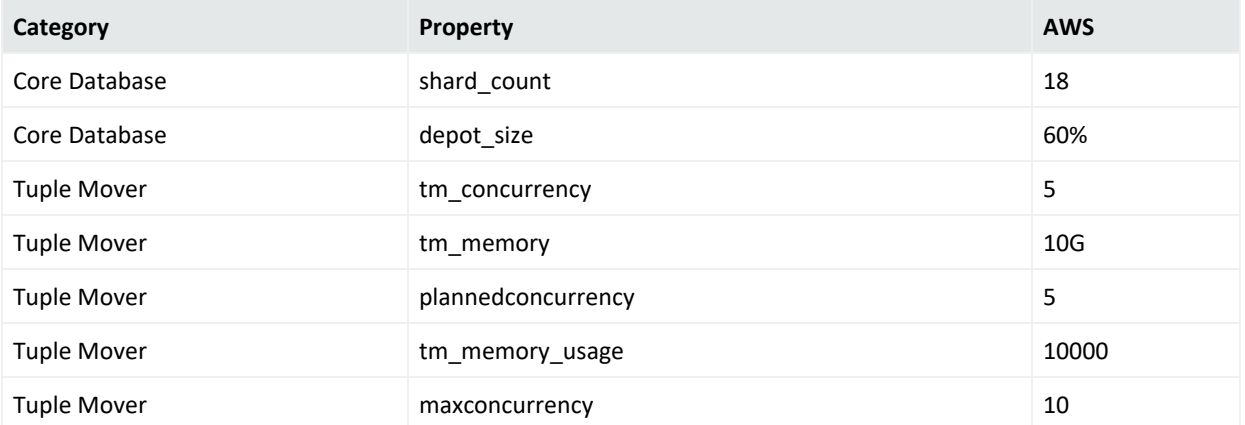

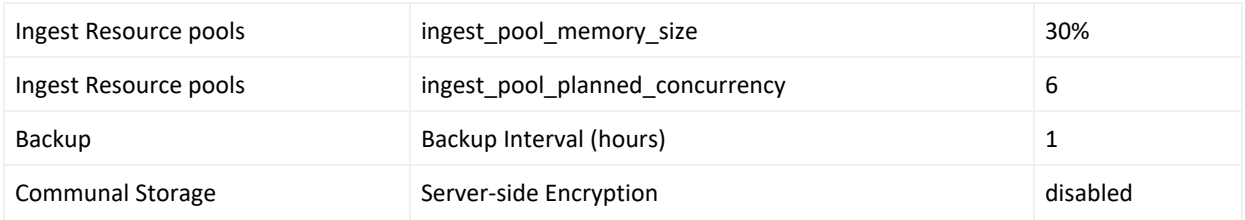

#### <span id="page-37-0"></span>Transformation Hub Tuning

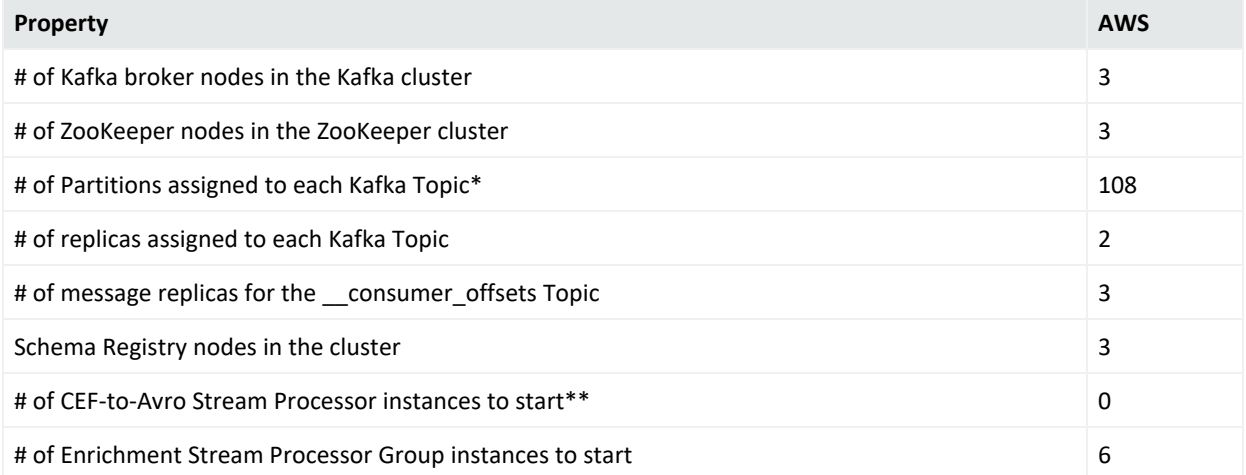

\*Kafka topics - th-arcsight-avro; mf-event-avro-enriched; and th-cef, if connectors are configured to send to Transformation Hub in CEF format

\*\*If connectors are configured to send Avro format to Transformation Hub, you can set the *# of CEF-to-Avro Stream Processor instances to start* quantity to 0 because there is no need to convert CEF to Avro.

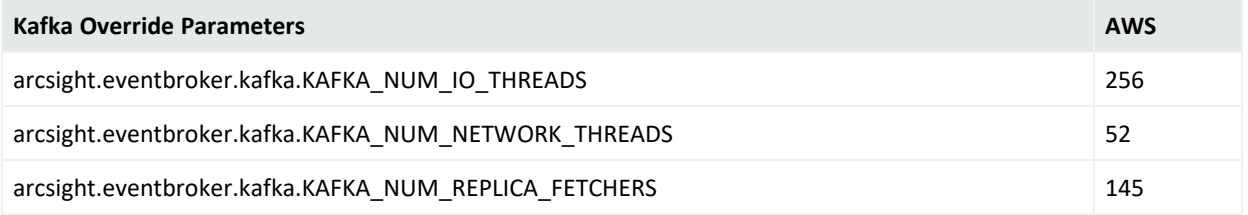

#### <span id="page-37-1"></span>Intelligence Tuning

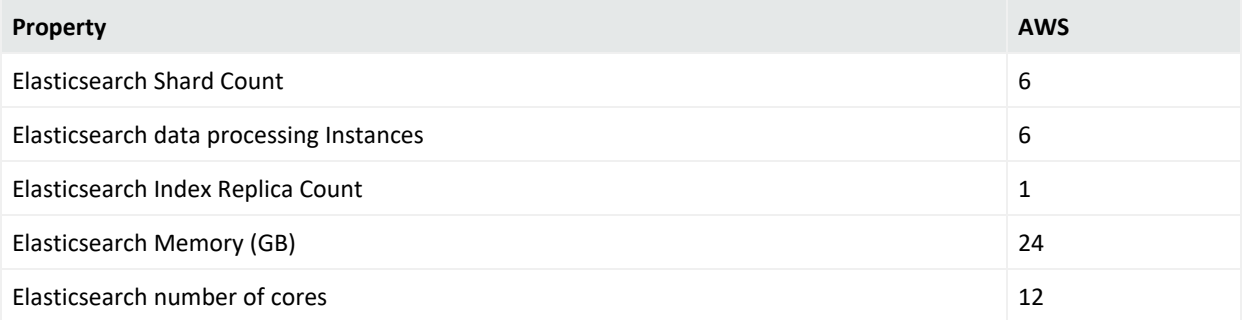

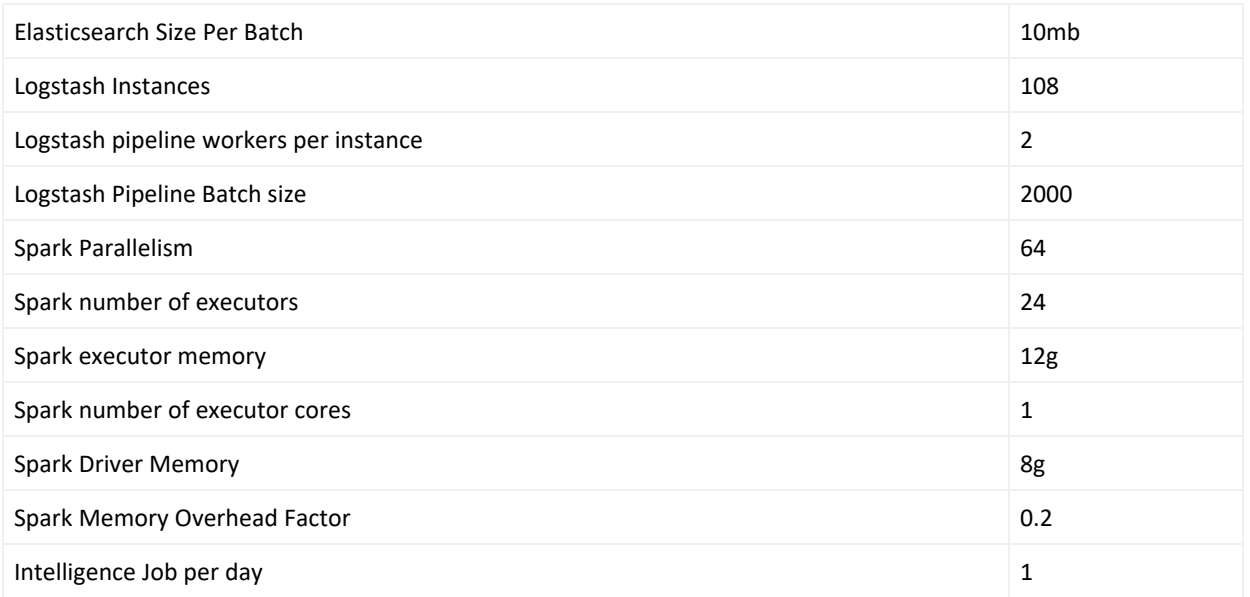

### <span id="page-38-0"></span>Fusion Tuning

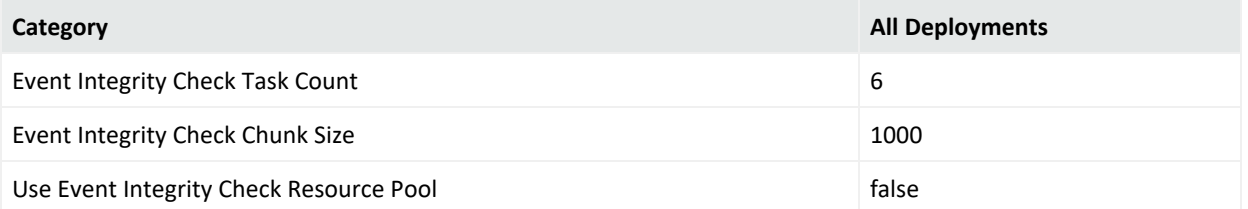

### <span id="page-38-1"></span>SmartConnector Tuning

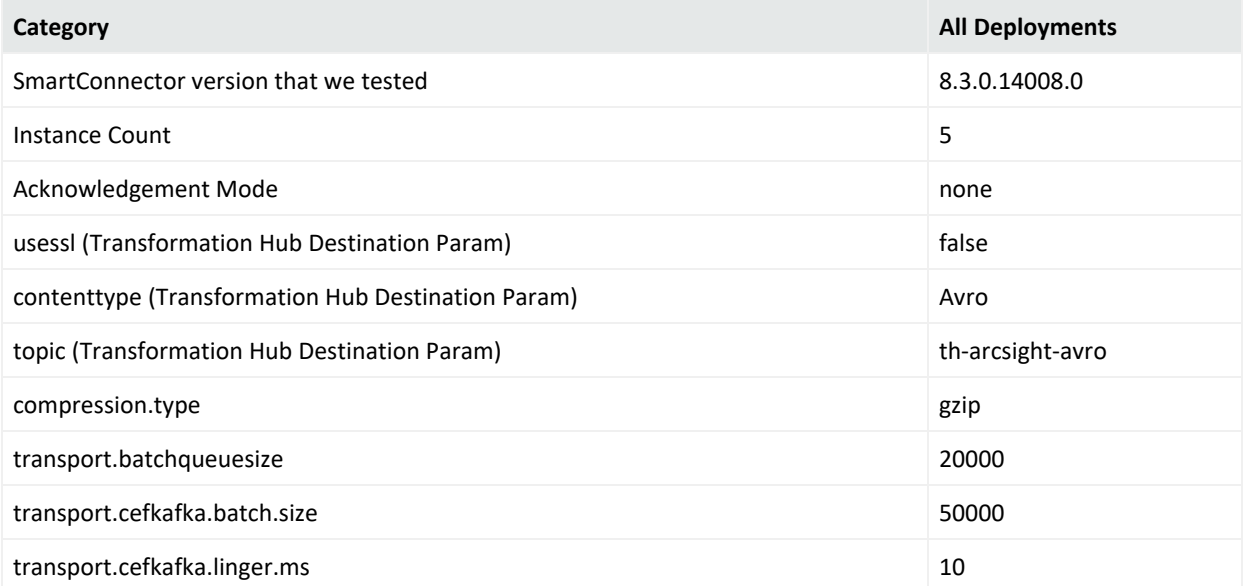

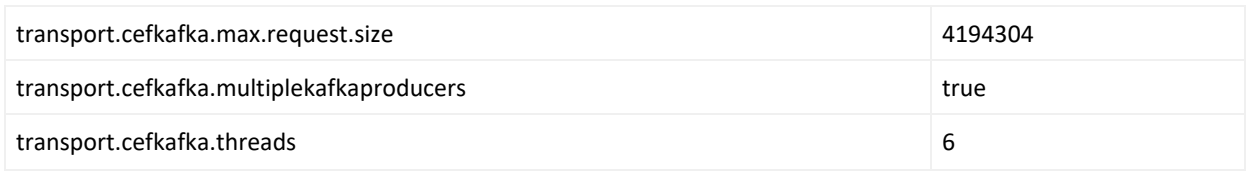

### Publication Status

Released: March 22, 2023

## Send Documentation Feedback

If you have comments about this document, you can contact the [documentation](mailto:Documentation-Feedback@microfocus.com?subject=Feedback on ArcSight Platform ArcSight Platform Technical Requirements (23.1)) team by email. If an email client is configured on this computer, click the link above and an email window opens with the following information in the subject line:

#### **Feedback on ArcSight Platform Technical Requirements (ArcSight Platform 23.1)**

Just add your feedback to the email and click send.

If no email client is available, copy the information above to a new message in a web mail client, and send your feedback to Documentation-Feedback@microfocus.com.

We appreciate your feedback!

#### **Legal Notices**

#### **Copyright Notice**

© Copyright 2001 - 2023 Micro Focus or one of its affiliates

Confidential computer software. Valid license from Micro Focus required for possession, use or copying. The information contained herein is subject to change without notice.

The only warranties for Micro Focus products and services are set forth in the express warranty statements accompanying such products and services. Nothing herein should be construed as constituting an additional warranty. Micro Focus shall not be liable for technical or editorial errors or omissions contained herein.

No portion of this product's documentation may be reproduced or transmitted in any form or by any means, electronic or mechanical, including photocopying, recording, or information storage and retrieval systems, for any purpose other than the purchaser's internal use, without the express written permission of Micro Focus.

Notwithstanding anything to the contrary in your license agreement for Micro Focus ArcSight software, you may reverse engineer and modify certain open source components of the software in accordance with the license terms for those particular components. See below for the applicable terms.

U.S. Governmental Rights. For purposes of your license to Micro Focus ArcSight software, "commercial computer software" is defined at FAR 2.101. If acquired by or on behalf of a civilian agency, the U.S. Government acquires this commercial computer software and/or commercial computer software documentation and other technical data subject to the terms of the Agreement as specified in 48 C.F.R. 12.212 (Computer Software) and 12.211 (Technical Data) of the Federal Acquisition Regulation ("FAR") and its successors. If acquired by or on behalf of any agency within the Department of Defense ("DOD"), the U.S. Government acquires this commercial computer software and/or commercial computer software documentation subject to the terms of the Agreement as specified in 48 C.F.R. 227.7202-3 of the DOD FAR Supplement ("DFARS") and its successors. This U.S. Government Rights Section 18.11 is in lieu of, and supersedes, any other FAR, DFARS, or other clause or provision that addresses government rights in computer software or technical data.

For information about legal notices, trademarks, disclaimers, warranties, export and other use restrictions, U.S.Government rights, patent policy, and FIPS compliance, see <https://www.microfocus.com/about/legal/>.